УДК 338.92 ББК 65.9(2Р) 30-2 М 744

*А в т о р ы :*

В.И. Суслов, Ю.С. Ершов, О.И. Гулакова, Д.А. Доможиров, Н.М. Ибрагимов, Л.В. Мельникова, Т.С. Новикова, А.А. Цыплаков

М 744 **Модели, анализ и прогнозирование пространственной экономики** / отв. ред. В.И. Суслов, науч. ред. Ю.С. Ершов. – Новосибирск: Изд-во ИЭОПП СО РАН, 2022. – 480 с.

ISBN 978-5-89665-364-6 DOI: 10.36264/978-5-89665-364-6-2022-001-480

> В настоящей работе изложены результаты исследований в области экономико-математического моделирования, выполнявшихся с начала века в Институте экономики и организации промышленного производства СО РАН на основе межрегиональных межотраслевых моделей. Дается достаточно подробное описание используемых моделей. Показаны возможности их использования для расчета вариантов долгосрочных народнохозяйственных прогнозов и для анализа особенностей межрегиональных взаимодействий в экономике России.

> Монография может быть полезной для научных сотрудников, студентов и аспирантов экономических специальностей, интересующихся проблемами прогнозирования и особенностями отраслевой и пространственной структуры экономики

*Монография подготовлена в рамках планов НИР ИЭОПП СО РАН по проекту 5.6.6.4 (0260–2021–0007) «Инструменты, технологии и результаты анализа, моделирования и прогнозирования пространственного развития социально-экономической системы России и её отдельных территорий», № 121040100262–7.*

ISBN 978-5-89665-364-6 DOI: 10.36264/978-5-89665-364-6-2022-001-480

> УДК 338.92 ББК 65.9(2Р) 30-2 М 744

© ИЭОПП СО РАН, 2022 г. © Коллектив авторов, 2022 г.

### Глявя 3

# МОДЕЛЬНО-ПРОГРАММНЫЙ КОМПЛЕКС АНАЛИЗА И ПРОГНОЗИРОВАНИЯ ЭКОНОМИКИ В ОТРАСЛЕВОМ И ПРОСТРАНСТВЕННОМ РАЗРЕЗАХ

#### 3.1. История развития молельно-программного комплекса

Экономика страны и ее отдельных регионов в течение длительного периода времени рассматривались как объект исследования с помощью модельно-методического комплекса, включающего ОМММ в качестве основной модели. С точки зрения развития комплекса в этом периоде можно ввести понятие поколения моделей. Оно означает группу прикладных моделей, характеризующихся общностью структурных особенностей, основанных на едином информационном массиве, одинаковых или совместимых классификациях отраслей и регионов, описывающих временные периоды с одним и тем же базисным годом (в качестве базисного принимается обычно последний год предшествующей или текущей пятилетки).

Смена поколения моделей (изменение структуры моделей, информационных массивов, классификации отраслей и регионов, смена базового года) выражает переход на новый этап развития комплекса и начало нового цикла прикладных расчетов. Этот цикл расчетов начинается с разработки базового или центрального сценария развития, который выражает наиболее вероятное с позиций сложившихся представлений состояние экономики на конец прогнозируемого периода. Работа над ним весьма трудоемка. От того, насколько тщательно она выполнена, зависит точность «попадания» в реально достижимую область, качество остальных сценариев развития (оптимистических, пессимистических, соответствующих продолжению сложившихся тенденций, решению конкретных народнохозяйственных, региональных и отраслевых проблем), поскольку последние «привязываются» к центральному, хотя процесс разработки каждого из них имеет форму согласования локальных прогнозов, проводимого в своей системе исходных посылок.

Работа над центральным сценарием продолжается в течение всей жизни поколения моделей, поскольку представления о перспективах и определяющих тенденциях предстоящего развития народного хозяйства постепенно меняются. Было бы неправильным считать, что центральный сценарий в своих изменениях лишь пассивно отражает складывающиеся под влиянием различных факторов оценки перспектив и концепции планов экономического развития страны. Он сам вместе с остальными сценариями выступает одним из таких факторов. Вероятно, именно в этом заключается практический смысл проводимых прикладных исследований перспектив развития.

Каждая новая версия базового сценария после своего появления стимулирует обновление имеющихся сценариев, разработку других сценариев, нацеленных на решение вновь возникающих экономических проблем.

Принцип последовательной детализации. В соответствии с этим принципом построены модели, образующие жесткую структуру модельно-методического комплекса, и проводятся расчеты на этапе разработки центрального сценария развития (измерения в базисной системе показателей). Использование этого принципа основано на принятии гипотезы большей достоверности сводной народнохозяйственной информации по сравнению с региональной. Такая гипотеза имеет основания, поскольку в государственной системе статистики и планирования имеется определенный разрыв между сводным народнохозяйственным и региональным уровнями при заметном предпочтении верхнего уровня.

В процессе построения центрального сценария выделяется четыре этапа, которые соответствуют последовательности измерений в базисной системе показателей: а) оценка показателей базового года страны в целом в отраслевом разрезе; б) определение темпов изменения этих показателей в прогнозном периоде; в) определение территориального разреза показателей и уточнение объемов межрегиональных перевозок в базовом году; г) построение показателей искомой системы в прогнозном периоде.

На каждом из этих этапов используется особая модель. На первом этапе - точечная статическая межотраслевая модель страны в целом, на втором - точечная динамическая межотраслевая

модель страны, аналогичная ОМММ по способу учета динамики, на третьем - статическая ОМММ базисного года, на четвертом -ОМММ основного варианта. Расчеты на втором и третьем этапах могут вестись параллельно.

Эти четыре модели образуют жесткую структуру модель нопрограммного комплекса. Проблема их согласования в обычном понимании этого слова не возникает. Каждая последующая модель выступает инструментом уточнения, корректировки и детализации системы показателей предшествующих моделей. Фактиначала по полнения процессе дезагрегируются сводные показатели народнохозяйственного развития по регионам. Было бы ошибочным считать, что при этом реализуется только прямая связь «народное хозяйство - регионы». Значения сводных показателей центрального сценария могут отличаться от их исходных значений на первом и втором этапах. В этих различиях проявляются эффекты согласования локальных прогнозов и влияния территориальных факторов на экономическое развитие страны [Суслов В.И., 1991].

Развитие комплекса моделей. Принцип последовательной де-<br>тализации отражает вполне определенную структуру модельнопрограммного комплекса и формирует конкретные методические схемы расчетов. Ранее использовались также иные принципы конструирования комплекса. Среди них следует отметить принципы композиции, введения альтернативных моделей, интеграции и последовательного агрегирования.

Реализация принципа композиции, противоположного в определенном смысле принципу последовательной детализации, начинается расчетами по межотраслевым моделям отдельных регионов, полученным как региональные блоки ОМММ. Задача этого первого этапа заключается в достижении адекватного представления альтернатив развития по каждому региону, в получении адекватных реакций экономики регионов на изменения внешних по отношению к ним условий, в имитации действия механизмов адаптации к этим изменениям. На втором этапе из отлаженных региональных блоков собирается ОМММ и проводятся завершающие операции по согласованию локальных прогнозов. Аналогичную последовательность расчетов можно начинать с отраслевых моделей размещения производства.

Принцип композиции предъявляет более серьезные требования к качеству исходных локальных прогнозов по регионам и от-<br>раслям, предполагает участие непосредственно в модельных расчетах широкого круга специалистов в конкретной экономической проблематике.

Альтернативными являются модели, представляющие ту же базисную систему показателей, но отличающиеся по ряду признаков от основной модели. Это в основном нормативные модели. Прежде всего это разнообразные балансовые региональные и межрегиональные модели. Эти модели можно рассматривать как элемент аналитической среды комплекса, т.е. как некоторые анализаторы сценариев развития. С помощью них в анализ вводится мощный аппарат показателей полных и косвенных региональных и межрегиональных затрат [Межрегиональные межотраслевые балансы..., 1983].

Ранее балансовые модели активно использовались и при построении сценариев развития в процессе согласования локальных прогнозов. С помощью таких моделей, упрощающих связи между экзогенными и эндогенными показателями, можно, например, изучать межрегиональные распределения конечного потребления, трудовых ресурсов, капитальных вложений в зависимости от того или иного варианта межрегиональных связей по вывозуввозу продукции, т.е. решать задачи с обратным составом переменных. Можно ставить задачи с обратным или смешанным составом переменных в общем случае непосредственно для основного варианта модели.

Для этого соотношения основной модели дополняются условиями оптимальности некоторого плана, фиксируются значения эндогенных переменных (все или только их часть) этого плана, значения некоторых экзогенных переменных и параметров принимаются неизвестными, вводятся дополнительные ограничения на возможные изменения этих величин, в качестве критерия принимается минимум суммы квадратов отклонений новых переменных от их желательных уровней. Согласование альтернативных моделей с разным составом переменных имеет также последовательный характер без обратных связей.

Различные нормативные межрегиональные модели: балансовые, оптимизационные, с разным составом переменных являются альтернативными друг другу в слабой форме. В полном смысле слова альтернативными выступают группы разнохарактерных моделей: нормативные, эконометрические и имитационные. На базе каждой такой группы моделей можно организов сительно самостоятельный «поток» расчетов по разработке сценариев развития.

Реализация указанных принципов приводит к развитию исходного комплекса: к насыщению его новыми моделями, совершенствованию межмодельных связей.

ходного комплекса: к насышению его новыми моделями, совершенствованию межмодельных связей. Извершенно обеспечение. Рабочим инструментом анализа и измерения является модельно-программный комплекс. Можно говорить о пециали

Основную роль в организации расчетов, определении характера и смысловой ориентации модельно-методического комплек-<br>са играет библиотека программ, реализующих различные функ-<br>ции комплекса (входы и выходы для стандартных пакетов проции комплекса (входы и выходы для стандартных накстов про-<br>грамм, до- и послеоптимизационный анализ, обслуживание раз-<br>личных версий моделей и методических схем). Модификация<br>имеющихся и конструирование новых методических ют той или иной «перестройки» и «достройки» библиотеки программ. Необходимость в этом можно сократить, используя при грамм. гисомодимость в этом можно сократить, используя при<br>разработке программных модулей пакет КОМБИ (Комплекс Об-<br>работки Матричных Блоков Информации), использующий прин-<br>цип структурного программирования. Данный пакет векторах, он включает средства связи со стандартными пакетами осторан, он выне пот средства связи со стандартными накотами<br>оптимизации, и поэтому с его помощью удобно готовить для ре-<br>шения задачи линейного программирования блочной структуры и обрабатывать получаемые решения.

обрабатывать получаемые решения.<br>
Программы комплекса КОМБИ-I были ориентированы на ис-<br>
пользование и обработку информации, представленной во внеш-<br>
нем формате в последовательных или библиотечных наборах дан-<br>
ных перфо

тельную информацию, зависящую от типа массива.<br>В КОМБИ-I предусмотрено несколько типов информационных массивов: матрицы чисел в табличной форме, в упакованной<br>форме, в перфокарточном формате, свободном формате, векторы<br>им количество занятых записей ФИТ.

Тексты задания пакету записывались на специальном макроязыке. Использовались четыре основных типа операторов: ввода и вывода числовых матриц, одно- и двухместных операций над<br>матрицами (преобразований матриц). Одноместная операция преобразовывает матрицу «на месте» (например, обращение матрицы), двухместная определяет матрицу-результат по двум матрицам-аргументам (например, сложение матриц). Запись каждого оператора включает код (имя оператора) и при необходимости список параметров, который размещается в скобках непосредственно после кода.

законченным фрагментом задания была так называемая формула. Этот фрагмент задания во многом аналогичен обычной ал-<br>гебраической формуле. В нем выделялся левая и правая части, которые разделяются символом «равенство». В левой части располагалась последовательность операторов ввода матриц, разделенных группами операторов преобразования. Понятно, что в каждой такой группе операций (операторов преобразования) последняя должна быть двухместной, а все предшествующие – одноместными. Операции выполняются над вводимыми матрицами в соответствии со своими приоритетами, которые заданы по умолчанию или назначаются явно в записи формулы. После выполнения всех операций левой части образуется матрицарезультат, способ вывода которой задан оператором вывода, размещенным в правой части формулы. За этим оператором должна стоять запятая, если далее следовала запись другой формулы, или точка, если данная формула была последней в записи (или опера-<br>тор цикла). Точка, запятая и символ «равенство» рассматривались в данном языке и обрабатывались программно как двух-<br>местные операции, т.е. текст задания в целом и запись каждой формулы в отдельности распадается на однотипные фрагменты, каждый из которых начинался оператором ввода или вывода и заканчивался оператором двухместного преобразования, между которыми могли располагаться (не обязательно) несколько одноместных операторов. Такие фрагменты назывались строками и снабжались признаком конца - апострофом.

Действия, предписываемые отдельной строкой, формулой или группой формул, можно было повторить несколько раз. Для этого использовались операторы цикла.

Текст задания может располагаться непосредственно в наборе данных SYSIN; последний мог содержать только ссылки на тексты задания, размещенные в ФИТ.

Программы интерпретации языка задания были независимы от функциональных программ, реализующих функции операторов. Было реализовано 18 одноместных операций (обращение, агрегирование, поэлементное возведение в степень и т.д.), 13 двухместных (сложение, вычитание, умножение матричное и поэлементное в различных вариантах и т.д.), 8 операторов ввода, 8 – вывода и 6 операторов не описанного здесь типа.

Комплекс программ КОМБИ-I был реализован на Фортране. Работа с ним была реализована при помощи каталогизированной процедуры компиляции, редактирования и выполнения программ Фортрана. На первом шаге компилировался небольшой исходный модуль, в котором задавались максимальные размерности используемых матриц, количество приоритетов операций и некоторые другие параметры. На втором шаге использовалась имеющаяся библиотека загрузочных модулей, при этом допускается создание общего загрузочного модуля простой и оверлейной структуры. При работе с оверлейной структурой и матрицами средней размерности (20–30 позиций) использовались, как правило, не более 150 Кбайт оперативной памяти.

Реализация модели в виде задачи линейного программирования с помощью пакета КОМБИ-I происходил в несколько этапов: а) определение блоков матрицы задачи и имен строчных и столбцовых переменных (планирование структуры модели); б) организация массива исходной информации в форме, удобной для визуального просмотра и редактирования с экранов терминалов, размещение их в ФИТ; в) подготовка и размещение в ФИТ текстов заданий КОМБИ, которые преобразуют массивы исходной информации в блоки матрицы задачи и выводят их в наборы данных, являющиеся входными для стандартных пакетов оптимизации; г) определение таблиц, представляющих результаты обработки и анализа решения задачи; д) подготовка и размещение в ФИТ текстов заданий КОМБИ, которые вводят цифровой материал из наборов данных, являющихся выходными для стандартных пакетов оптимизации, и преобразуют его к форме заданных таблиц решения.

Решение балансовых моделей достигалось определенной последовательностью матричных операций, поэтому реализация таких моделей средствами пакета КОМБИ осуществляется естественным путем. Кроме определения и размещения в ФИТ массивов исходной информации (межотраслевых балансов по региошахматных таблиц межрегиональных перевозок нам.  $\overline{a}$ продуктам и т.д.), а также определения таблиц решения, требовалось подготовить и разместить в ФИТ текст задания КОМБИ на выполнение соответствующей последовательности операций над векторами и матрицами.

Компактность и относительная простота языка КОМБИ-I позволяла пользователю, не обладающему знаниями в области программирования, быстро корректировать старые и создавать новые тексты заданий, ориентируя их на исследование различных конкретных проблем.

### Пример реализации ОМММ средствами пакета КОМБИ-I

Планирование структуры матрицы задачи. В соответствии с требованиями КОМБИ-I имена переменных состоят из идентификатора и не более чем четырех числовых индексов. Идентификатор образует первый символ имени; первый индекс является цифрой и занимает второй символ имени, остальные индексы - двузначные целые числа. Список строчных и столбцовых переменных, а также их имена представлены в табл. 3.1 и 3.2.

Таблица 3.1

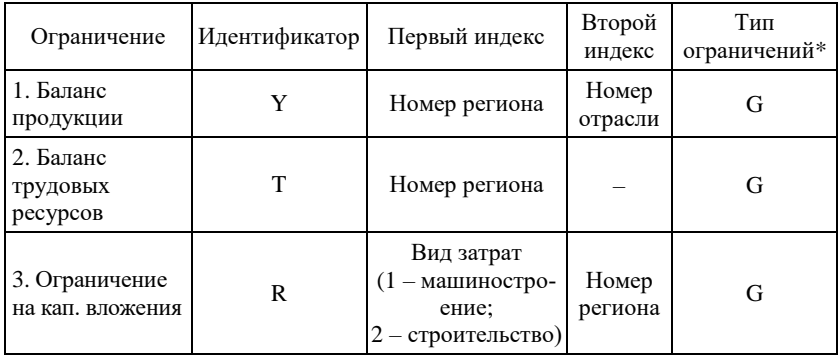

### Пример имен строчных переменных

<sup>\*</sup> G - «больше или равно»

Таблина 3.2

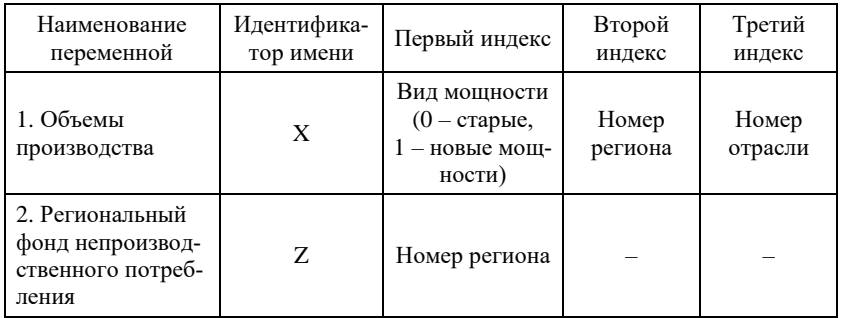

Пример имен столбцовых переменных

Задача содержит неограниченные строки (кроме функционала - общего фонда конечного потребления), с помощью которых выводятся показатели возмещения выбытия и капитальные вложения в целом за период, капитальные вложения и амортизация в последнем году. Вектор правых частей имеет имя R, вектор границ на отдельные переменные  $- B$ .

Блоки матрицы модели, правых частей и границ описаны в табл. 3.3-3.5. В этих таблицах приведены наименования блоков, идентификаторы имен или имена групп строк и столбцов, на «пересечении» которых расположены эти блоки (блоки 1, 2, 3, 4a, 5a матрицы находятся на пересечении строк и столбцов одного и того же региона, расположение блоков 56 определяется схемой межрегиональных связей). Некоторые элементы матрицы не включаются в блоки, так как являются неизменными во всех вариантах расчетов константами и формируются один раз - при первоначальной загрузке задачи. Такие элементы образуют столбцы с идентификатором Н (±1), (коэффициенты линеаризации), имеются в столбцах  $Z$ ,  $V$ ,  $(\pm 1)$ .

Таблица 3.3

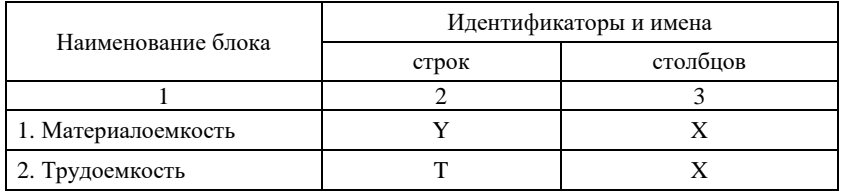

Блоки матрицы модели

Окончание табл 33

|                                                                                              | ∍                                                      |                 |
|----------------------------------------------------------------------------------------------|--------------------------------------------------------|-----------------|
| 3. Капиталоемкость                                                                           | K, R, S, A                                             | X               |
| 4. Отраслевая (а) и террито-<br>риальная (б) структура<br>непроизводственного<br>потребления | a. Y<br>$6. N1 - N8$                                   | $Z1 - Z8$<br>70 |
| 5. Транспортные затраты<br>на внутрирегиональные (а)<br>и межрегиональные (б)<br>перевозки   | a. Y120-Y820<br>6. Y <sub>12</sub> 0-Y <sub>82</sub> 0 | X               |

#### Таблица 3.4

#### Блоки правых частей задачи

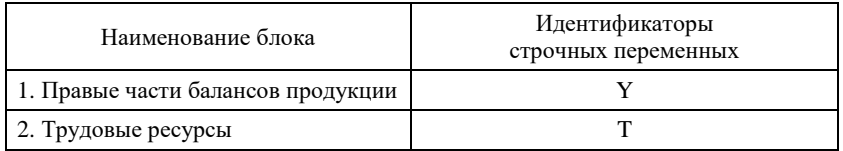

Таблица 3.5

#### Блоки границ

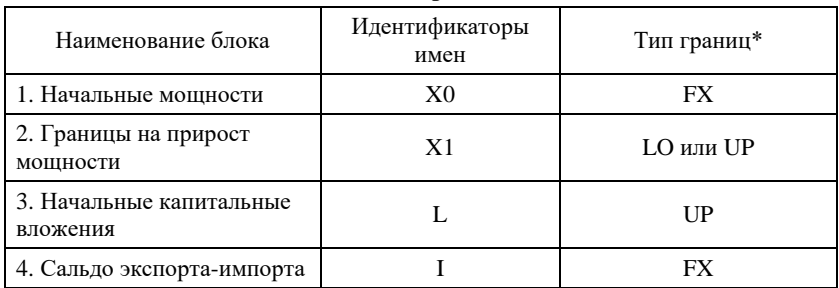

\*FX - фиксированное значение; LO - нижняя граница; UP - верхняя граница.

Тексты задания КОМБИ-І. Программа кодировки коэффициентов материалоемкости на старых мощностях производства: #MA&TW(AS 0 1), '#M(A)M(\*)' #CA& TW(DA 1 8) EA='#CB&CL(Y1'22 X2 1 22 8.5) CC.7' #C(A 1)'# C(B 1 0 1)'

Предполагается, что матрица материалоемкости каждого региона определяется поэлементным умножением национальной гиона определяется поэлементным умножением национальной<br>матрицы на матрицу коэффициентов отличия материалоемкости<br>данного региона от национальной. Национальная матрица имеет<br>имя AS0 и расположена в 1-м файле (в смысле Фор в 8-м файле.

В данном тексте используется оператор ввода матриц &TW в данном тексте используется оператор ввода матриц & I w<br>в параметрах которого указывается имя вводимой матрицы и но-<br>мер файла, в котором она расположена (размерность и формат<br>записи матрицы определяются из ее заголовка присваиваются метки; признак метки цикла #С, используемыи<br>для организации циклических расчетов; оператор вывода матриц<br>во входной файл пакету оптимизации &CL, в параметрах которо-<br>го указываются имена переменных строки и

Текст состоит из двух формул. Первая формула, образованная одной строкой, является усеченной, в ней задается ввод матная одной строкой, является усеченной, в ней задается ввод мат-<br>рицы национальной материалоемкости и присвоение ей метки<br>А (эквивалентное представление в виде обычной строки):<br>&TW(AS 0 1)=' #M(A),') Вторая формула образов рицу коэффициентов отличия для первого региона, вычитается из единичной и выводится на вход пакету оптимизации с именами строчных переменных Y101-Y122 и переменных столбца  $X$  00101-X 00122.

Действия этой формулы после первого выполнения повторянотся 7 раз; при каждом новом выполнении на единицу увеличи-<br>вается индекс имени вводимой матрицы коэффициентов отличия и номер региона в кодируемых именах переменных строк и столбцов. Такой характер изменений в цикле предписывается двумя последними строками текста - строками цикла.

то последними стремыми тексти стремыми денью.<br>После оптимизации и записи решения в выходной файл сред-<br>ствами стандартного пакета оптимизации начинают работать программы КОМБИ для обработки решения.

Программа печати таблиц объемов производства, территориальных п отраслевых структур производства: &LP(X3 MXC0 0 822) + '&LP(X3 MXC1 0 822) BM(3)SS' BM(8)='&TV(M10.1) SS'#M(A),'#M(A) BM(2)='&TV(M 6.4), '#M(A)BM(7)=&TV(M).'

В данном тексте используется оператор ввода из выходного файла пакета оптимизации &LP, в параметрах которого описывается массив имен вводимых переменных (в данном случае массивы 8×22 переменных объемов производства на старых и новых мощностях); основной оператор печати матриц в табличной форме & TV, параметры которого предписывают нумерацию строк или столбцов (М – и строк, и столбцов) и указывают формат выводимых чисел; двухместная операция сложения матриц +; двухместная операция сцепления SS (используется, если в строке необходимо записать более чем две операции или требуется вывести матрицу различными способами); одноместная операция преобразования матрицы ВМ, параметр которой указывает характер преобразования (3 – добавление суммарной строки, 8 – добавление суммарного столбца, 2 – деление строк на последнюю, 7 – деление столбцов на последний).

Текст состоит из трех формул. Первая формула образована пятью строками; в ней определяется ввод и сложение матриц 8 x 22 объемов производства на старых и новых мощностях, добавление к полученной матрице суммарных строки и столбца, печать полученной таблицы и присвоение ей метки А. Во второй формуле (две строки) рассчитывается и печатается территориальная структура производства; третьей (также две строки) – отраслевая структура производства.

# **3.2. Краткое описание структуры базового модельно-программного комплекса ОМММ-2030**

Общая схема работы модельно-программного комплекса (МПК) реализует принцип последовательной детализации («от общего к частному»). Сначала определяются общие ориентиры или эскиз прогноза как результат решения оптимизационной межотраслевой полудинамической модели экономики России без учета географического расположения ресурсов и степени их мобильности. Затем на базе оптимизационной межрегиональной межотраслевой модели строится пространственный прогноз в разрезе макрорегионов.

Такой подход в последнее время обоснован тем эмпиричетакой подход в последнее время ососнован тем эмпирите-<br>ским фактом, что в моделировании региональной экономики ре-<br>шающее значение имеют не специфически региональные, а<br>народнохозяйственные факторы, так что региональный пр может характеризоваться более низким качеством. При построе-<br>нии информационной базы модели большое значение имеют гипотезы о перспективных изменениях коэффициентов материалоемкости, трудоемкости и капиталоемкости, экспорта и импорта. Поэтому целесообразно «экстерриториальные» проблемы отраба-<br>тывать на «точечной» модели (без деления страны на регионы), которая является упрощенным аналогом межрегиональной меж-<br>отраслевой модели. Общая последовательность работы модельного комплекса отражена далее в рис. 3.1.

формируется набор основных предпосылок относительно ожидаемых изменений экзогенных параметров, и решается оптимизационная динамическая «точечная» задача для периодов с 2013-<br>2030 гг. Результатом решения является прогнозный межотраслевой баланс российской экономики на 2030 год.

наши рессисионально состояние на пространственное расширение<br>национального межотраслевого баланса. На основе оценочного межотраслевого баланса базового года разрабатываются соответ-<br>ствующие балансы регионов. Регионализация проводится с помощью статической межотраслевой модели с контролем окайм-ляющих итогов. Формальные методы бипропорциональной корисливных исторических теориальных методы отпропорциональной корректировки применяются только в тех случаях, когда отсутству-<br>ног эмпирические данные, а оцениваемые коэффициенты имеют небольшой вес. В результате обеспечивае в том смысле, что сумма региональных таблиц «затраты-выпуск» точно совпадает с оценочной российской таблицей базового года.

далее, имея прогноз национальной экономики и региональную спецификацию базового года, можно проанализировать предпосылки будущих изменений региональных коэффициентов с учетом существующих ограничений по производственным<br>мощностям, сведений о действующих инвестиционных проектах,

а также с учетом ретроспективных тенденций; предпосылки касательно ожидаемых изменений территориальной структуры конечного спроса, демографической ситуации, изменений рыночной конъюнктуры, возможностей финансирования крупных национальных проектов и пр. Таким образом, происходит региональная спецификация основных гипотез, апробированных на точечной модели, что позволяет решить межрегиональную полудинамическую задачу.

На каждом этапе работы комплекса возможна адаптация исходных предпосылок, необходимость в которой выясняется на основании анализа очередного получаемого оптимального решения каждой из моделей.

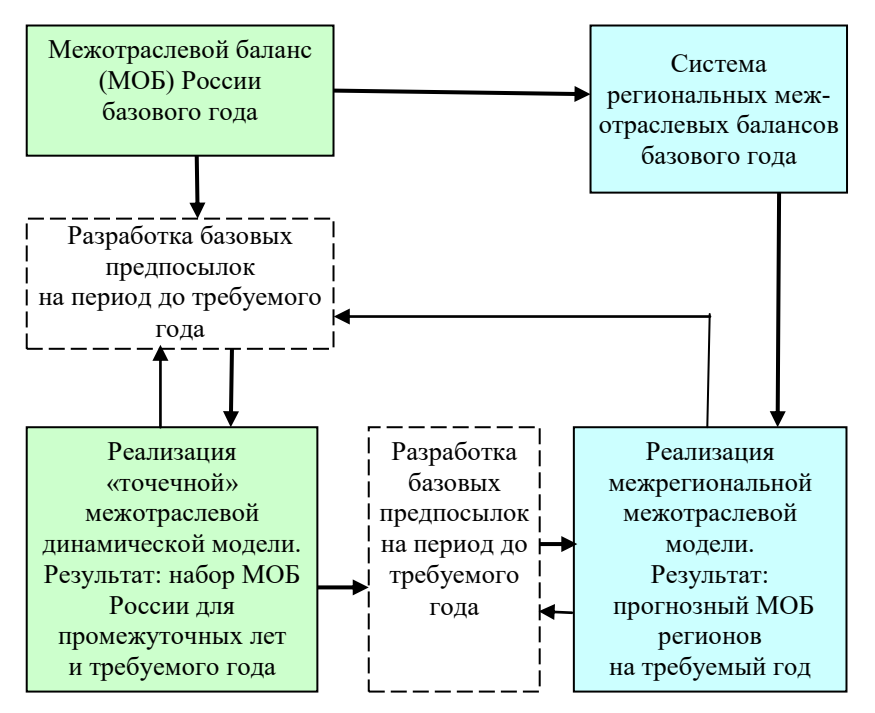

*Рис. 3.1*. Общая схема работы модельного комплекса (стрелки в обратном направлении указывают на возможность корректировки исходных посылок после реализации модели)

На данный момент исходный базовый модельно-программный комплекс состоит из четырёх оптимизационных межотраслевых моделей, описанных в главе 2:

1) точечная статическая межотраслевая модель страны в целом для базового (2013 г.) года;

2) статическая (2013 г.) межрегиональная модель в разрезе федеральных округов;

3) полудинамическая межотраслевая модель на период до 2030 г.;

4) межотраслевая межрегиональная модель на период до 2030 г.

Созданный программный комплекс реализован с помощью языка Visual Basic 6.0 на базе Microsoft Office Excel.

При загрузке файла *ommm\_ieie.xls* открывается рабочая книга Excel следующей структуры:

Лист 1. *«Главное меню» – меню выбора варианта модели для работы.* 

Лист 2–4. *«Меню\*» – листы меню каждой из трех представленных в МПК моделей.*

Лист 3. *«Справка» – лист со справочной информацией по матричным операциям языка КОМБИ-II.*

На входе пользователь видит «Главное меню», представленное далее на рис. 3.2, на котором можно выбрать вариант модели для работы:

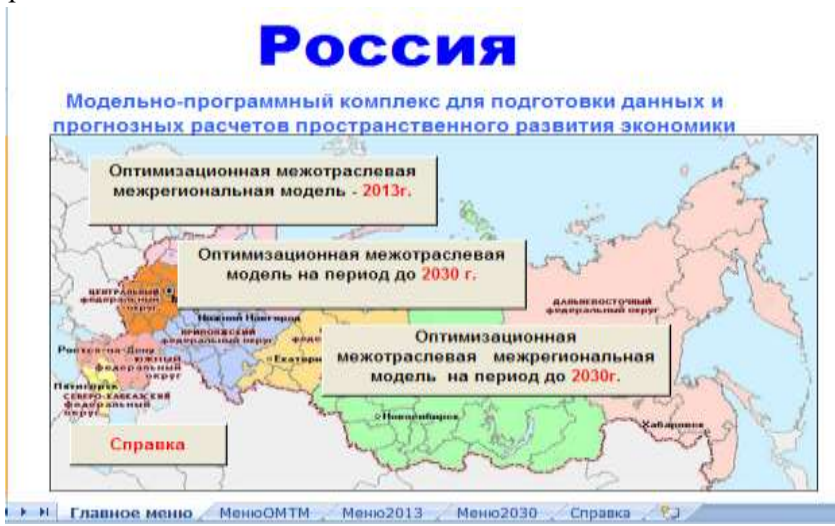

*Рис. 3.2.* «Главное меню» программного комплекса

После выбора варианта модели пользователь переходит в меню модели, представленное далее на рис. 3.3.

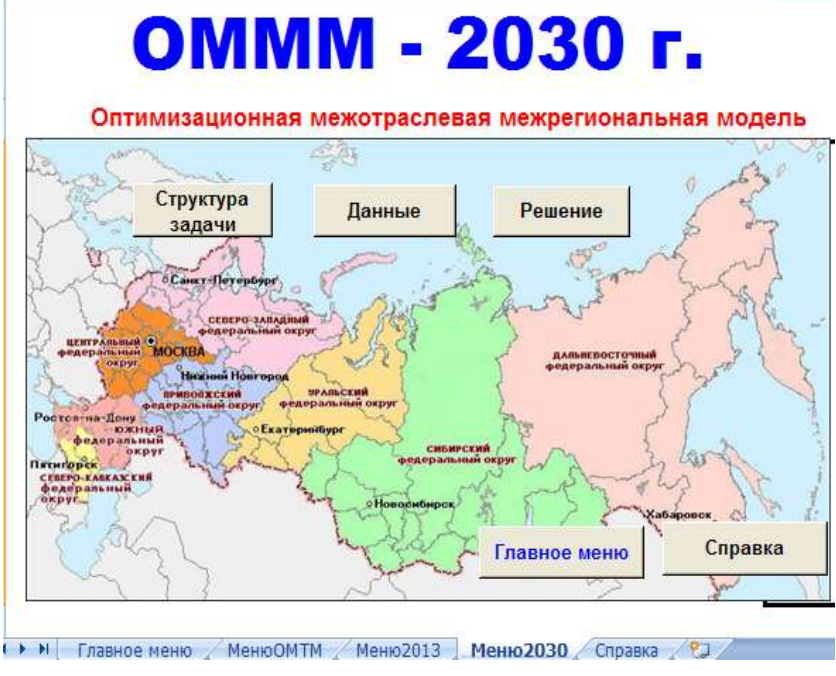

*Рис. 3.3.* Меню модели ОМММ

Оттуда можно:

1) формировать структуру оптимизационной задачи (клавиша *«Структура задачи»*);

2) формировать и корректировать файлы исходных данных (клавиша *«Данные»*);

3) просматривать решение модели (клавиша *«Решение»*).

#### *Работа с входными данными*

При нажатии клавиши *«Данные»* открывается книга *Данные\*.xls* (вместо \* идет идентификатор модели), пользователь видит лист «Меню данных», представленный далее на рис. 3.4, который содержит список имен листов с массивами данных (гиперссылки) и содержательные заголовки к этим массивам.

| Меню модели<br>2030r. | МЕНЮ ДАННЫХ. Оптимизационная                                                                                                    |
|-----------------------|----------------------------------------------------------------------------------------------------|
| Главное меню          | межотраслевая межрегиональная модель на период до<br>2030r.                                                                                                    |
| <b>KM30T0R1</b>       | Матрицы козффициентов материальных затрат на старых мощ. (Центральный ФО)                                                                                                    |
| <b>KM30T0R2</b>       | (Саверо-Западный ФО)                                                                                                    |
| <b>KM30T0R3</b>       | (KOroesia) (DC)                                                                                                    |
| KM30T0R4              | (Северо-Кавказский ФО)                                                                                                    |
| KM30T0R5              | $(D\Phi$ Книзоповно ФО)                                                                                                    |
| <b>KM30T0R6</b>       | (Уральский ФО)                                                                                                    |
| <b>KM30T0R7</b>       | (Сибирский ФО)                                                                                                    |
| KM30T0R8              | /Дальневосточный ФО)                                                                                                    |
| <b>KM30T1R1</b>       | Метрицы коэффициентов материальных затрат на прирост мощностях (Центральный ФО)                                                                                                    |
| <b>KM30T1R2</b>       | (Северо-Западный ФО)                                                                                                    |
| <b>KM30T1R3</b>       | (KOlonski) (DC)                                                                                                    |
| <b>KM30T1R4</b>       | (Северо-Кавказский ФО)                                                                                                    |
| <b>KM30T1R5</b>       | (Панволжский ФО)                                                                                                    |
| <b>KM30T1R6</b>       | (Уральский ФО)                                                                                                    |
| <b>KM30T1R7</b>       | (Сибирский ФО)                                                                                                    |
| <b>KM30T1R8</b>       | (Дальневосточный ФО)                                                                                                    |
| <b>ОСКЛОТО</b>        | Отраслевая структура конечного потребления (2013).                                                                                                    |
| OCKR0T1               | (2030)                                                                                                    |
| тскп                  | Территориальная структура конечного потребления                                                                                                    |
| <b>Tion</b>           | the book of the contract of the second state of the contract of the contract of the second state of the contract of the contract of the contract of the contract of the contract of the contract of the contract of the contra |

*Рис. 3.4.* Меню данных ОМММ

Клавиша *«Главное меню»* на листе *«Меню данных»* позволяет вернуться в первый лист «Меню» книги *ommm\_ieie.xls.* Клавиша «Меню модели\*» переводит пользователя в меню текущей модели.

Переход к нужному массиву данных осуществляется левым кликом по гиперссылке с именем соответствующего листа (столбец A). Перейдя в интересующий массив данных, в нем можно работать как в обычной электронной таблице MS Excel, изменяя значения, вставляя дополнительные формулы, изменяя названия переменных. Пример массива данных при переходе по гиперссылке представлен далее на рис. 3.5.

| Меню данных          |                                                           |  |   |                   |                         |                |                  |                 |                 |                |          |                               |           |            |
|----------------------|-----------------------------------------------------------|--|---|-------------------|-------------------------|----------------|------------------|-----------------|-----------------|----------------|----------|-------------------------------|-----------|------------|
| <b>Parses</b><br>Taa | Коэффициенты текуф<br>Центральный ФО<br>Estonial roa 2915 |  |   |                   |                         |                |                  |                 |                 |                |          |                               |           |            |
|                      | <b>LODGE SACRAD</b>                                       |  |   | <b>Millen and</b> |                         |                | A BOROK          | <b>Time</b>     |                 |                |          | <b>Coordina</b><br><b>ACT</b> |           | rchytt     |
|                      |                                                           |  | ᅒ |                   | 21                      |                |                  |                 |                 |                | 23       | m                             |           |            |
|                      |                                                           |  |   |                   |                         |                |                  |                 |                 |                | E STRAD  | 14922                         |           |            |
|                      |                                                           |  |   | 8,000,0           |                         |                |                  |                 | E 1000          | E DOBUJE       | E-908335 | 4.000300                      |           | ಯಾ         |
|                      |                                                           |  |   | <b>BIROTTANI</b>  | a aparece.              | 0.000008       | E cooding        | <b>E-SOBOIL</b> | <b>D</b> DODORO | <b>BIODORO</b> | E-801046 | 8 801938                      | 0.0017571 | in concen- |
|                      |                                                           |  |   |                   | <b>BOONET A DOKETTI</b> | <b>CORONAL</b> | <b>DO DOMINO</b> |                 |                 | If doness      |          | p soussell a scoppel          | (8.002101 |            |

*Рис. 3.5.* Пример массива данных при переходе по гиперссылке с именем соответствующего листа (столбец A)

В массивах данных можно корректировать сразу всю строку, или весь столбец, или весь массив (матрицу), проставив в столбце или строке *«Коэффициенты вариации»* повышающий или понижающий коэффициенты вместо исходного коэффициента «1».

Левый клик по «Меню данных» (ячейка A1) ведет обратно на лист с меню данных текущей модели. Правый клик по ячейке A1 «Меню данных» вызывает всплывающее меню, приведённое далее на рис. 3.6.

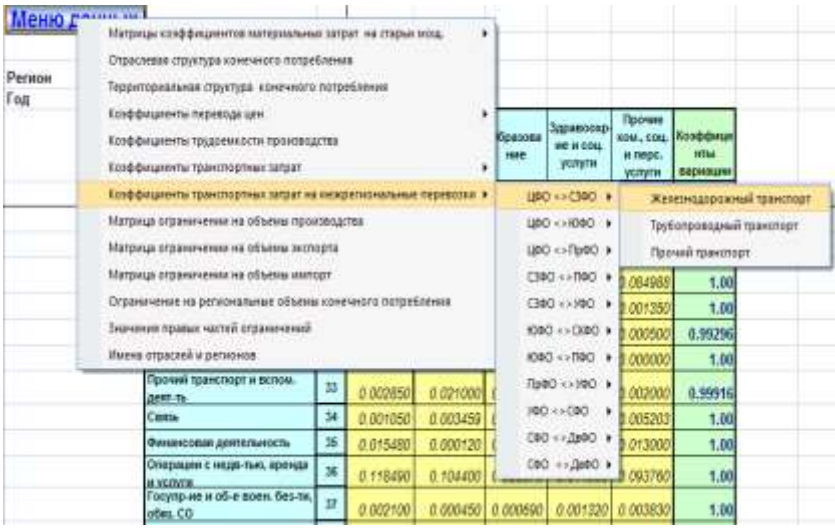

*Рис. 3.6.* Всплывающее меню в результате правого клика по ячейке A1 «Меню данных»

### *Просмотр решения*

В книге главного меню текущей модели, нажав на клавишу «Решение», пользователь попадает на лист «Меню». Вид меню книги «Решение\*.xls» приведён далее на рис. 3.7.

| Главное меню        | Главное меню<br>2013            | МЕНЮ РЕШЕНИЯ-2013г.                                                                 |
|---------------------|---------------------------------|-------------------------------------------------------------------------------------|
| Макро               |                                 | Основные показатели прогноза развития экономики России                              |
| Произ               | Объемы и структура производства |                                                                                     |
| OTH.X K N.          |                                 | Отношения оптимальных объемов производства к мощностям в 2013 г. в %                |
| КПотр               |                                 | Объемы и структура максимизируемой части конечного потребления                      |
| <b>МатЗатрат</b>    |                                 | Объемы и структура текущих материальных затрат                                      |
| OnOMC               |                                 | Объемы и структура вывоза и ввоза продукции                                         |
| <b>ОпЭкспИмп</b>    |                                 | Объемы и структура экспорта и импорта продукции                                     |
|                     |                                 | ОпОСумВыВоз Объемы и структура вывоза и ввоза продукции, включая экспорта и импорта |
| <b>ОпМСДет</b>      |                                 | Матрица объемов межзональных перевозок                                              |
| <b>ОгОценка</b>     |                                 | Оценки балансовых ограничений задачи                                                |
| <b>ПЧРешение</b>    |                                 | Оптимальные значения левых частей ограничений                                       |
| ОценкаПр0Т0         |                                 | Оценки ограничений на объемы производства                                           |
| Оценка Оп 30 ТО     |                                 | Оценки ограничений на объемы экспорта                                               |
| <b>ОценкаОпИОТО</b> |                                 | Оценки ограничений на объемы импорта                                                |

*Рис. 3.7.* Вид главного меню книги «Решение\*.xls»

Лист «Меню» содержит названия последующих листов данной книги и заголовки массивов решений, которые в них содержатся. Левый клик по гиперссылкам с названием листа (столбец A в меню) переводит на лист с соответствующим массивом результатов расчетов.

С массивами решения можно работать, как с обычными электронными таблицами. Левый клик по гиперссылке «Меню решения» возвращает на лист в меню решения текущей модели. Правый клик по «Меню решения» вызывает всплывающее меню для навигации по результатам расчетов текущей модели (рис. 3.8).

| Меню реними                              |                                                                                                    | <b>Пошлецце влияние половиное развития экономим России</b>                                 |                                                                                |                                   |                                  |                                           |                                               |                                               |                                                      |                              |
|------------------------------------------|----------------------------------------------------------------------------------------------------|--------------------------------------------------------------------------------------------|--------------------------------------------------------------------------------|-----------------------------------|----------------------------------|-------------------------------------------|-----------------------------------------------|-----------------------------------------------|------------------------------------------------------|------------------------------|
|                                          | Occesso botalisticis motivatis passivist is presente forms.<br>Dillamas o registrano datoestruzi ma-<br>IT frequence and past teamer extension recommendation in consecutive a 2013 Y. & R. |                                                                                            |                                                                                |                                   | $-$<br><b>STATISTICS</b><br>bes. | <b>Klain of</b><br>$-200$                 | Contribution<br><b>Kalkulu's and</b><br>della | Systematical Valva Lines Contact can<br>doc's |                                                      |                              |
| <b>Maryland M</b>                        | District a reporter include contractors in any<br>Children in ITSON from member in behind members are<br>Объекны и сериятивную осоперень и женторга петидукции.                             |                                                                                            | ON-years in tracement samplement appreciations in planning in 100 particulars. |                                   |                                  | 15 843 8 339 841<br>11.20<br>TIT<br>85.02 | 3.772.8480<br>2.39<br>68.857                  | 17.82<br>19.99                                | 31 918 AE/T 15 853 TAST 13 174 680<br>12.83<br>74.9% | 11.23<br>98.36               |
| <b>Demonstrative and it</b>              | Difference in il Electropic dealership or details introduced as the forest controllers or warming by<br>Наприца объявля межденальная гирностах.                                             |                                                                                            |                                                                                | <b>ME BAY!</b><br>11.30<br>88,957 | 3 818 847<br>麻瀬                  | 1,116,568<br>3.13                         | 5 346 855<br>17.84                            | 5 570 036<br>11.45                            | 6 897 534<br>11.68                                   |                              |
| <b>Rational Australia</b>                | Supresi Banaroistas organisiament sigares.<br>DOTABAGAHAN DIGHAMAS (ASSA) HAITAR ACOR-primaril                                                                                              |                                                                                            |                                                                                |                                   |                                  | 4 723 815<br>7, 27                        | 1 655 552<br>2.5%                             | T1 E71 632<br>17.51                           | 9 003 785<br>11.95                                   | 7.677.146<br>18.30           |
| Hisconomentary arch. of                  | Однако отначений на объема топомодства<br>Thanks a more president adjaces extragger.                                                                                                    |                                                                                            |                                                                                |                                   | 16 655<br>10.21                  | 1754 287<br><b>3.18</b><br>180.00         | 1735,2187<br>126<br>108.99                    | 7.641.382<br>18.48<br>108.99                  | 4 431 459<br>9.55<br>106.05                          | 5 826 249<br>11.88<br>103.80 |
|                                          | Outlets interviewed its objects minimize                                                                                                    |                                                                                            |                                                                                | <b>United</b>                     | 180.00<br>12,60                  | 12.54                                     | 4,293                                         | 48,850                                        | 43.25                                                | 33.89                        |
| <b>JOCK MARCH &amp; DANGING INSURATE</b> | Mrs. 2013/1                                                                                                    | <b>SHORNEY</b><br><b>Blue Mill</b>                                                         | 12.7                                                                           | 19.76                             | 17.91                            | 14.53                                     | 2.88                                          | 4.86                                          | 142                                                  | 5.89                         |
|                                          |                                                                                                    | <b>BATLINE/WWW</b><br><b>RAYT BUILTS</b>                                                   | נבנ<br>33.6                                                                    | 25.38<br>14.57                    | 29.93<br>10.65                   | 27,33<br>31.91                            | 13.29<br>16.3%                                | 45.88<br>32.89                                | 48.25<br>38.38                                       | 27.28<br>17.86               |
|                                          | 1976-201203<br>Долж восси в ширтренном плазибовани                                                                                                    |                                                                                            |                                                                                | 16,850<br>59.82                   | 15.46<br>29.13                   | 12.11<br>34.33                            | 4.56<br>24.76                                 | 4.38<br>42.87                                 | 4.23<br>34.85                                        | 8.60<br>25.80                |
| <b>SACREMONTATIONS</b>                   |                                                                                                    | <b>MAXILMANISCHER</b><br>0.2013c<br><b>Chattan (MOTL)</b><br><b>Figure Francis Ca. 764</b> | 33.4<br>17.91<br>120.00                                                        | 18.3%<br>77.67                    | 6, 77<br>9.91                    | 6.20<br>9.43                              | 3.39<br>5,800                                 | 14.15<br>29.90                                | 6.86<br>1.52                                         | 9.88<br>13.11                |

*Рис. 3.8.* Вид фрагмента листа «макро»

#### Формирование структуры задачи

Если рассматривать ОМММ с математической точки зрения, то каждая модель - это задача линейного или сепарабельного программирования большой размерности, которая может содержать более 7000 переменных, представляющая собой систему линейных ограничений (более 1000 ограничений), дополненных условиями неотрицательности некоторых или всех переменных, а также линейной целевой функции, значение которой необходимо максимизировать.

Лля решения задач линейного программирования большой размерности используются специальные математические пакеты программ оптимизации. В текущей версии Модельно-Программного Комплекса ОМММ (МПК ОМММ) используется пакет GLPK (GNU Linear Programming  $\overrightarrow{K}$ it) – специальное программное обеспечение с открытым кодом, предназначенное для решения крупномасштабных задач линейного программирования, смешанного целочисленного программирования, а также различных связанных с этими задачами проблем. Входными данными для пакета оптимизации являются текстовые файлы в форматах CPLEX LP, MPS или GLPK, содержащие запись задачи линейного программирования в виде системы неравенств, ограничений, целевой функции и типа оптимизации (максимизация или минимизация). До настоящего времени в текущей версии МПК используется формат MPS.

Далее будет рассмотрен язык КОМБИ-II, разработанный для записи моделей линейного программирования в достаточно удобной и упрощенной форме специально для Модельно-Программного Комплекса ОМММ.

Общая схема функционирования МПК ОМММ. Последовательность работы с Модельно-Программным Комплексом включает следующие пункты (рис. 3.9):

- ручное описание структуры ОМММ (модели);
- ручная подготовка входных данных в виде числовых таблип:
- программное формирование входного файла (MPS) для оптимизатора;
- программное решение задачи линейного программирования (оптимизация);
- программное чтение выходного файла оптимизатора;
- программный вывод результатов в виде числовых таблиц;
- ручной анализ решения.

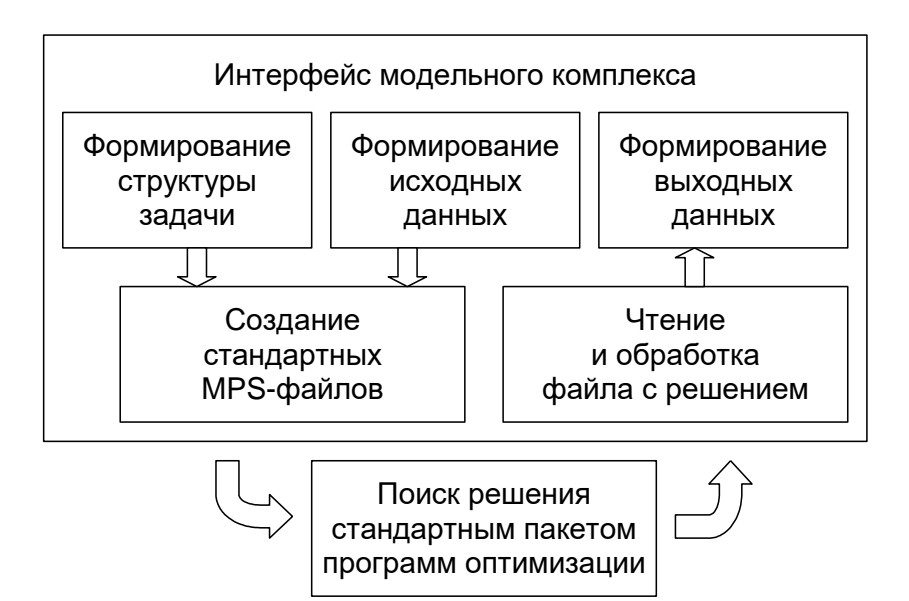

Рис. 3.9. Общая схема функционирования МПК ОМММ

### Формирование структуры модели

Структура оптимизационной модели на языке КОМБИ-II (рис. 3.10) требует определения:

- имен переменных и ограничений;
- целевой функции и типа оптимизации (максимум/минимум);
- коэффициентов матрицы задачи линейного программирования:
- границ изменений переменных;
- знаков (равно/меньше/больше) и правых частей ограничений.

Подобный способ представления оптимизационных моделей позволяет описать задачу линейного программирования произвольного размера в наглядном и достаточно компактном виде  $(pnc. 3.11)$ .

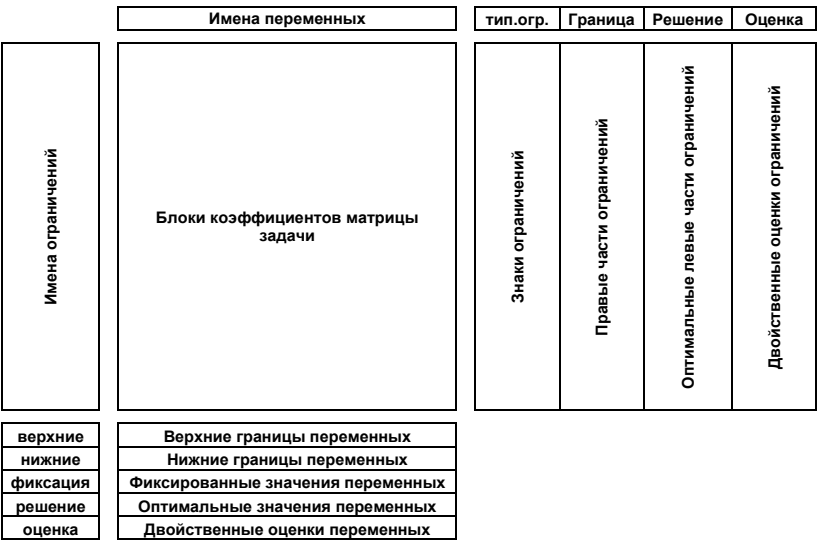

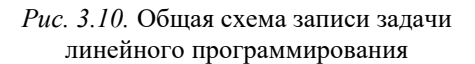

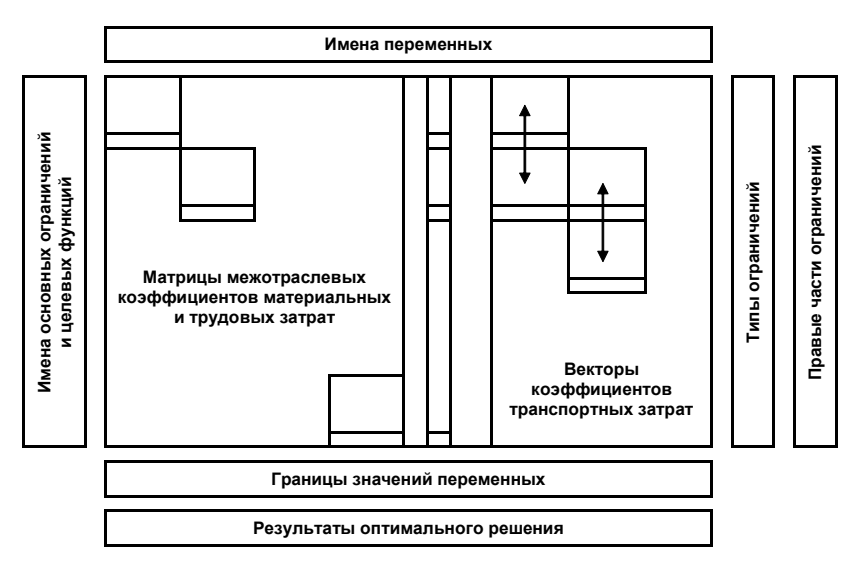

Рис. 3.11. Внутренняя структура блока коэффициентов

#### Описание элементов модели на языке КОМБИ-II

В ячейки рабочего листа Excel можно записывать матричные выражения на языке КОМБИ-II со ссылками на массивы входных и выходных данных, содержащих прямоугольные блоки имён, знаков или числовых значений. Одиночные элементы можно записывать в явном виде, без ссылок. Синтаксически ссылки на матрицы и векторы не отличаются от тех, которые приняты в самих электронных книгах: «[Книга]Лист!ячейка: ячейка». Получить такую ссылку в ячейке можно с помощью редактора Excel. Для этого надо выделить её, нажать на клавиатуре «=» и вылелить другую ячейку или прямоугольную область в той же или любой другой открытой книге. В ячейку запишется алрес, а значением в случае прямоугольной области будет «#ЗНАЧ!», то есть ошибка, поскольку в одной ячейке отобразить матрицу или вектор невозможно. Но нас интересует не значение, а формула. Если в этой формуле заменить  $\langle \equiv \rangle$  на  $\langle \# \rangle$ . то мы и получим ссылку на прямоугольную область ячеек на языке КОМБИ, например «#[Данные.xls]ТРУД0!\$B\$3:\$AB\$3». Поскольку символ «=» и цифры от 0 до 9 интерпретируются исполняющей системой Excel, как начало формулы, числа или даты, то в языке КОМБИ с этих символов не должно начинаться ни одно допустимое выражение. Это правило гарантирует нам, что все выражения КОМБИ будут выглядеть на листе Excel в точности так, как это и должно быть для представления модели. А если, например, в столбце «тип огр.» необходимо вставить символ «=», то для этого перед ним добавляем апостроф, который сам не отображается в значении ячейки, но указывает исполняющей системе Excel, что в этой ячейке не формула, а текст.

Числовые таблицы для хранения входных/выходных данных снабжаются титульной строкой и заголовками строк и столбцов для лучшего восприятия и сокращения числа ошибок при заполнении данных и анализе результатов (рис. 3.12).

| Меню даных    | Коэффициенты текур                        |  |  |          |                    |          |                            |                 |            |                   |                |                            |                 |              |
|---------------|-------------------------------------------|--|--|----------|--------------------|----------|----------------------------|-----------------|------------|-------------------|----------------|----------------------------|-----------------|--------------|
| Parsme<br>Тад | Центральный ФО<br><b>Sensey # ma 2915</b> |  |  |          |                    |          |                            |                 |            |                   |                |                            |                 |              |
|               | w<br>10045142991                          |  |  |          |                    |          | <b>AGENCY</b>              | <b>Catal</b>    | $-24.1.14$ | <b>SCRIFF</b>     | <b>KNE, CO</b> | <b>Koours</b><br><b>AR</b> | alders          | ychyte       |
|               |                                           |  |  |          | 21                 |          |                            |                 |            |                   |                | m                          |                 |              |
|               |                                           |  |  | 342      |                    |          |                            |                 |            | 10057             | E 019040       | 4922                       | OMETE           |              |
|               |                                           |  |  | 0.000276 | 0.000000           |          |                            |                 | E 10000    | <b>E DOBUSE</b>   | 2806215        | 4.000330                   | 0.000062        | <b>TOUCH</b> |
|               | <b>Бибоводство</b>                        |  |  |          | a sorray a connect | 0.000000 | 1000000                    | <b>E-SOUNDS</b> | 0.000000   | <b>II BOIDOBO</b> | <b>B 8015%</b> | 8 80/938                   | 0.001757        | 0.00095      |
|               | <b>TRAVADOR TODOSAS</b>                   |  |  |          |                    |          | 0.080000 0.000500 0.001363 |                 | 0.0000     | <b>T DOMA</b>     | e sossanti     | 1,009325                   | посечит о одлин |              |

Рис. 3.12. Пример массива данных

Во вторую сверху строку электронной таблицы заносятся описания имён переменных в виде комбинированного текстового выражения, в котором символы амперсанда («&») отделяют друг от друга фрагменты выражения, а символы решётки («#») означают начало ссылки на прямоугольную область в формате [Книга]Лист!Ячейки. Фрагмент, начинающийся не с решётки, задаёт кусок имени в явном виде. Имена ограничений в крайнем левом столбце задаются по тем же правилам (рис. 3.13).

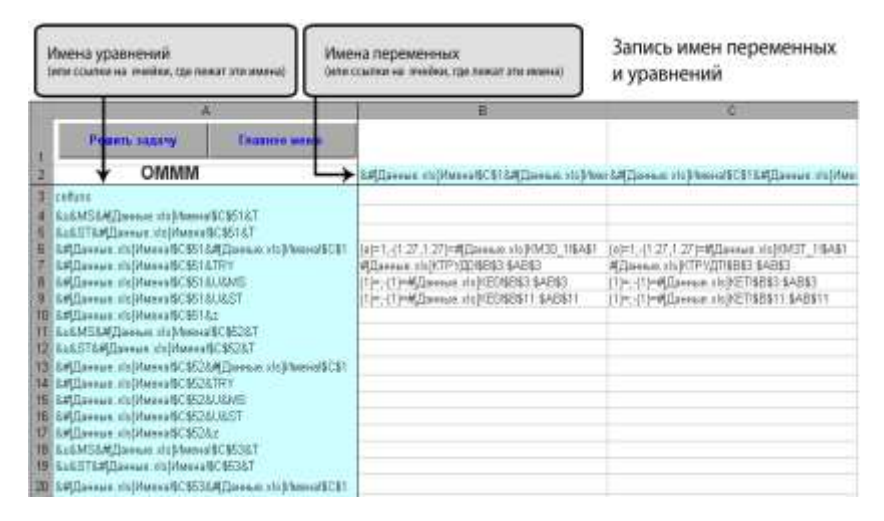

*Рис. 3.13.* Задание имён переменных и ограничений

Имена последних пяти строк столбца **А** текущей электронной таблицы: *«верхние», «нижние», «фиксация», «решение»* и *«оценка»* всегда должны замыкать список имен уравнений, и этот порядок изменять нельзя. Имена последних четырех столбцов строки 2: *«тип огр.», «граница», «решение»* и *«оценка»* также всегда должны замыкать список имен переменных (рис. 3.14).

|   | ×                                                                                         | DH                                           | DE.           | ш         | DK             | DC-                                                                    |
|---|-------------------------------------------------------------------------------------------|----------------------------------------------|---------------|-----------|----------------|------------------------------------------------------------------------|
|   | <b>FEBRUARY</b>                                                                           |                                              |               |           |                |                                                                        |
|   | OMMM                                                                                      | ESSTEWARD HOMESHERIZER ENTERED HOMESTERS FOR |               | rpasena   | <b>PERSONS</b> | <b>BANALO</b>                                                          |
|   | 14 Benne (b) Mentals, FALAS www. Cy Namark (c) (13 (59-113) 20-119 (09-120 20-120 and the |                                              |               |           |                | <b>Williams staff H &amp;Puganan sill Paymen strict cannot B&amp;S</b> |
|   | <b>SE LATING A LIGHTER</b>                                                                |                                              | <b>COL</b>    | 3,037,007 |                | at Pausiasa udiPausiasa del DICumor \$150                              |
|   | <b>関数以外</b> Taiwision 15 Means &C RSR113.ME                                               |                                              | $\sim$<br>÷   |           |                | <b>SPousse ARPRESSED HOODSHEET</b>                                     |
|   | TO MAIL SECOND IN A REPORT IN 1990.                                                       |                                              | <b>Series</b> |           |                | <b>dPeases xAPeases strOrOpyceWK22</b>                                 |
|   | BE LAU arrant v10 Man-in DC MS R.1                                                        |                                              | w             |           |                | <b>STOLIONA UNIVERSITY (FOOT DESCRIPTION)</b>                          |
|   | 60 IATawat striftweartCESTATE                                                             |                                              |               |           |                | <b>EPILLINE (APELINAL HUDTOLINE BEEN</b>                               |
|   | <b>BTELAU Service children and USLETTS</b>                                                |                                              |               |           |                | #Feamers.c#Feawer.ddOrOpexx\$C\$34                                     |
|   | <b>BELLATING WAS STEAMED STOLET IN</b>                                                    |                                              |               |           |                | <b>MFournes (MFournes 10)OrOgenceBC\$34</b>                            |
|   | <b>BB LATexas rickless (CE41FIT)</b>                                                      |                                              |               |           |                | <b>APIGERNS SRPVANNIS ISSON CARRIERS</b>                               |
|   | <b>BE LADream IN New or SC STARTE</b>                                                     |                                              |               |           |                | #Prozess APPearers to DrOsmos@128                                      |
|   | <b>SE LATA rack visitment C PEARTS</b>                                                    |                                              |               |           |                | EPogame KRPegmun dolO/Ogma/B5E34                                       |
|   | <b>BE LADress rubberg CE7UTE</b>                                                          |                                              |               |           |                | <b>KPICSHIM ORPGANING HOOD ANGER-TON</b>                               |
|   | <b>BE LATE FOR THE REAL REPORT OF</b>                                                     | The Circulation of Child 1993                |               |           |                | #Process offPearsent (CCO) rest \$\$36                                 |
|   | <b>SD Angoles</b>                                                                         |                                              |               |           |                |                                                                        |
|   | <b>GBI</b> MERKEY                                                                         |                                              |               |           |                |                                                                        |
|   | 70 Gercanes                                                                               | <b>ATI www.stsCri44EEU \$UEU</b>             |               |           |                |                                                                        |
|   | <b>PL</b> prevents                                                                        | MPscawa sic(Od0\$5512                        |               |           |                |                                                                        |
|   | <b>TE current</b>                                                                         | <b>RPosmum visiOrdASHER</b>                  |               |           |                |                                                                        |
| 8 |                                                                                           |                                              |               |           |                |                                                                        |

*Рис. 3.14.* Крайние строки и столбцы в описании модели

Под целевую функцию на языке КОМБИ-II всегда отводится третья строка электронной таблицы. В ячейке A3 находится имя целевой функции, а на пересечении третьей строки с именами переменных расположены коэффициенты, с которыми данные переменные входят в целевую функцию модели. Чтобы максимизировать значение целевой функции, необходимо ввести в ячейку, находящуюся на перенесении 3-й строки электронной таблицы и столбца «тип огр.» слово «**max**», а чтобы минимизировать значение целевой функции – слово «**min**» (рис. 3.15).

|   | Имя целевой функции                                                                                                    | Запись<br>целевой функции | Поиск решения на<br>максимум или минимум |     |
|---|----------------------------------------------------------------------------------------------------|---------------------------|------------------------------------------|-----|
|   | А                                                                                                    |                           | DH                                       | DI  |
|   | Решить задачу                                                                                                    | Главное меню              |                                          |     |
| 2 | OMMM                                                                                                    |                           | 8.18.#[Данные.xls]Имена!\$D\$1 тип Trp.  |     |
|   | celfuns                                                                                                    |                           |                                          | max |
| 4 | &u&MS&#[Данные.xls]ИменаI\$C\$51&T</td><td></td><td></td><td><math>\equiv</math></td></tr><tr><td>5</td><td>&u&ST&#[Данные.xls]ИменаI\$C\$51&T</td><td></td><td></td><td><math>\mathbf{m}</math></td></tr><tr><td><math>\mathbf{g}</math></td><td>&#[Данные.xls]Именаl\$C\$51&#[Данные.xls]Именаl\$(</td><td></td><td></td><td><math>>=</math></td></tr><tr><td>7</td><td>&#[Данные.xls]Именаl\$C\$51&TRY</td><td></td><td></td><td><math>\leq</math></td></tr><tr><td>8</td><td>&#[Данные.xls]Имена!\$C\$51&U&MS</td><td></td><td></td><td><math>>=</math></td></tr><tr><td>9</td><td>&#[Данные. xls]Имена!\$C\$51&U&ST</td><td></td><td></td><td><math>>=</math></td></tr><tr><td>10</td><td>&#[Данные.xls]Именаl\$C\$51&z</td><td></td><td></td><td><math>>=</math></td></tr></tbody></table> |                           |                                          |     |

*Рис. 3.15*. Описание целевой функции

На пересечении имён переменных и ограничений в электронной таблице указаны коэффициенты (веса), с которыми переменные включаются в ограничения. Таким образом в задачах линейного программирования выделяется область допустимых значений переменных. Иными словами, множество всех точек (сочетаний значений переменных), для каждой из которых выполняются все без исключения ограничения в виде взвешенных сумм переменных, является областью допустимых решений задачи. А уже среди этого множества точек оптимизатор находит одну, в которой достигается минимальное или максимальное значение целевой функции.

Началом координат элементов матрицы ограничений является ячейка ВЗ таблицы. Количество ограничений в задаче может быть любым (рис. 3.16).

|   |                                     |                                       | н                                                                               |                                                                          |
|---|-------------------------------------|---------------------------------------|---------------------------------------------------------------------------------|--------------------------------------------------------------------------|
|   | <b>FURNIS SERVICE</b>               | <b><i><u>Executive worker</u></i></b> |                                                                                 |                                                                          |
|   | OMMM                                |                                       |                                                                                 | MILDIANA VIIINANAIKSI RADIANA ETTIMI RADIANA VIINAANIKSI RADIANA VIIINAA |
|   | tellus                              |                                       |                                                                                 |                                                                          |
|   | EUMNSAMILINNAIR HERMINGHIC4532T     |                                       |                                                                                 |                                                                          |
| Æ | RORSTRATOWANA (In MassageDCB51AT    |                                       |                                                                                 |                                                                          |
|   | EAT Deres in Marsell CS51 SATILIERS |                                       | Quint, 21.27.1.27 л-010амын королдо 196451 (мет. 21.27 л-01) амын королд 196451 |                                                                          |
|   | LAD MANUEL STEEL MANUEL STATES      |                                       | <b>Milasonae VAINTEYIEMENT SAPS3</b>                                            | <b>MILMORAT STATE TELESTICS</b>                                          |
| п | ERCHANGE (1) MAXWAISCSETALISMS      |                                       | THE EPHANOLE OSTED BELL MAILS                                                   | TEPS-TIMMARING INTEREST NOW LADS                                         |
|   | RATOMARK HUMMANNECSELAULET          |                                       | <b>UP-UP/Linux, structure LABIT</b>                                             | HTM: (TIMADannan study): TBENTT BADST!                                   |
|   | ERCHANN HISTMANIECSS1&2             |                                       |                                                                                 |                                                                          |

Рис. 3.16. Матрица коэффициентов

Любая переменная в оптимизационной модели может иметь:

- нижнюю границу (LO)
- верхнюю границу  $(UP)$
- $\bullet$  фиксированное значение (FX).

Возможны варианты, когда переменная неограниченна (FR), неположительна (MI) или неотрицательна (PL).

Если какие-то переменные в модели должны иметь фиксированные значения, то необходимо на пересечении строк «Фиксация» со столбцами соответствующих имен переменных поставить эти значения (рис. 3.17).

| <b>Heatte leasy</b>             | Thanking annual |                                     |                          |                                                        |
|---------------------------------|-----------------|-------------------------------------|--------------------------|--------------------------------------------------------|
| OMMM                            |                 | ErDAILerais.ch)hered\$C&U           |                          | baMS14Gmma.shi/tomol/CMS1.bdMS14Gmmac.ck/decor\$CMS147 |
| Direkar shijibanis@CMXAU/&ST    |                 |                                     |                          |                                                        |
| Samue skilvkematicistics        |                 |                                     |                          |                                                        |
| AMELASSA AVAILABLES ET          |                 |                                     |                          |                                                        |
| TARISTANI establishment MATCHER |                 |                                     |                          |                                                        |
| <b>BERGHARE</b>                 |                 | <b>FRANCISCHILL LABLE</b>           |                          |                                                        |
| <b>BACKLESS</b>                 |                 | <b>CUSTOMER MAY</b>                 | . .                      |                                                        |
| <b>CHECKERS</b>                 |                 |                                     | <b>SERVICES</b>          |                                                        |
| Seastern                        |                 | Repared visitim?TECE3               | <b>MATCHEWRITE</b>       | <b><i>NEWSBIRT</i></b>                                 |
| 22 reserve                      |                 | <b>BET-MARINHAL ANCES WIT PEERS</b> | 40 speech sixtrate 6:121 | awes the readility                                     |

Рис. 3.17. Верхние и нижние границы переменных

Ячейки электронной таблицы на пересечении строк «Верхние» и «Нижние» со столбцами имен переменных могут иметь одно из следующих значений: число (или ссылку на массивы, их имена или тексты заданий), «ноль», пусто или слово «Free».

На пересечении имён ограничений со столбцом «тип огр.» задаются знаки соответствующих ограничений модели (рис. 3.18). Тип ограничения в задаче может быть одним из следующих:

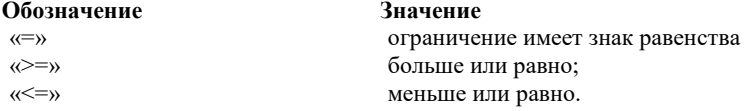

Если ячейка с типом ограничения пустая, то в модели соответствующее ограничение не учитывается (исключается из задачи).

 $\Gamma$ LINELOCOSHI MAHIMI

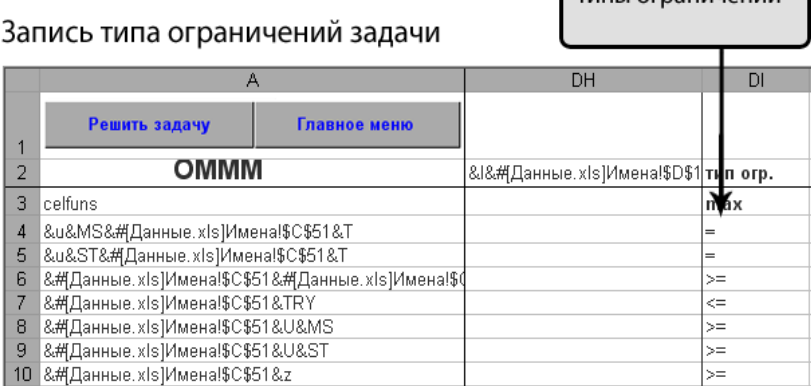

*Рис. 3.18.* Описание знаков ограничений

Значения правых частей основных ограничений модели задаются в столбце «граница». Значениями данного столбца могут быть как числа, так и ссылки на адрес ячеек, где указаны значения правых частей ограничений (рис. 3.19).

|   | 森                                                                                                    | Dī           | EШ      |
|---|----------------------------------------------------------------------------------------------------|--------------|---------|
|   | Решить задачу                                                                                                    |              |         |
|   | <b>OMMM</b>                                                                                                    | тип огр.     | граница |
|   | ceituns                                                                                                    | <b>ITEMS</b> |         |
|   | 8ш8MS&MДвиные.xls Имена/\$С\$51&Т                                                                                                    |              | о       |
| s | SuSST&MДанные к/с/Имена/\$C\$51&T                                                                                                    |              |         |
|   | &#[Данные. : Is I/Мена/6CS51&#[Данные. : Is I/Мена/54>=</td><td></td><td>R. Данные .: 153 Г. 145 853 \$8\$29</td></tr><tr><th></th><td>&#Панные xls3/Menia/\$C\$51&TRY</td><td><math>\leftarrow</math></td><td>17096000</td></tr><tr><th>88</th><td>&#[Данные.xds]//tмeнт/\$C\$51&U&MS</td><td><b>Suite</b></td><td></td></tr><tr><th></th><td>9 24 Danmure, x1s MMena15C\$51&U&ST</td><td>200</td><td></td></tr><tr><th></th><td>10 S.# Данныя, «Is Vimpual \$C\$61&z.</td><td><math>\frac{1}{2}</math></td><td></td></tr><tr><th></th><td>11 Su&MS&#Данные als[Имена/\$C\$52&T</td><td><math>\blacksquare</math></td><td></td></tr><tr><th></th><td>12 Su&ST&A(Данные к/в)Имена/\$C\$52&T</td><td>۰</td><td></td></tr><tr><th></th><td>13 84 Данные, «10 Миена \$С\$5284 Данные, хід Миена \$4>=</td><td></td><td>#Данные.xls}ГН6С\$3:\$C\$29</td></tr><tr><th></th><td>14 E# Данных sts Maena@C\$62&TRY</td><td>cin</td><td>6590000</td></tr><tr><th></th><td>■ & K Clannes als Massa (\$52&U&MS)</td><td><math>5\pi</math></td><td></td></tr><tr><th></th><td>16 & @Данные. xls Mмена \$C\$52&U&ST</td><td><b>Sold</b></td><td></td></tr><tr><th></th><td>17 8. Editionman, xis Manual \$C\$528.2</td><td>> 0</td><td>o</td></tr><tr><th></th><td><b>TÉE</b> &u&MS&#[Данные.xls]Имона/\$C\$53&T</td><td>۰</td><td></td></tr><tr><th></th><td>19 Su&ST&#Данные xls]Имена!\$C\$53&T</td><td><math>\blacksquare</math></td><td>IO</td></tr></tbody></table> |              |         |

*Рис. 3.19.* Запись правых частей ограничений

Компактное описание модели на листе Excel предполагает объединение в один блок целых массивов имён или числовой информации. Чтобы одна формула могла разворачиваться в одномерную или двумерную таблицу (вектор или матрицу), в языке КОМБИ-2000 заложены, как уже отмечалось, возможности не только делать ссылки на области ячеек, но и составлять сложные выражения, например:

 $\&$ #[Данные2030.xls]Имена!\$C\$1&#[Данные2030.xls]Имена!\$ C\$51&10 (рис. 3.20).

|  | <b>MARCHER</b><br>w                      |                               | OMMANDUADouters - Microsoft Early |        |                                                                                                    |              |                   |  |  |  |
|--|------------------------------------------|-------------------------------|-----------------------------------|--------|----------------------------------------------------------------------------------------------------|--------------|-------------------|--|--|--|
|  | <b>THANKING</b><br><b>Brigans</b><br>02. | <b>Pitzinistka Etsiaemjus</b> | <b>Gouverno</b>                   | Павили | Friendamentonia                                                                                                    | <b>Theat</b> | <b>Passuitone</b> |  |  |  |
|  | ۰                                        | z.                            |                                   |        | &#[Данные2030.xh]Имена15CS1&#[Данные2030.xh]Имена15CS51&10</td><td></td><td></td><td></td><td></td><td>×</td></tr><tr><td></td><td></td><td>ĸ</td><td></td><td></td><td></td><td></td><td></td><td></td><td></td><td></td></tr><tr><td></td><td>Рашить задачу<br><math>E = 173</math></td><td>Главное меню<br>2030r</td><td></td><td></td><td>Объем выпуска, полчавляет в последним поду.<br>просможность периода, с производительных мощностий,</td><td></td><td></td><td></td><td></td><td></td></tr><tr><td></td><td></td><td>Решить задачу</td><td></td><td></td><td>Действовавших на начало переода ГРР</td><td></td><td></td><td></td><td></td><td></td></tr><tr><td></td><td><b>OMMM 2056</b></td><td>alpsol</td><td></td><td></td><td>A#[J]m=nae2(330.m]i/bassaf\$C\$1&#[J]m=na2(130.m]i/bas</td><td></td><td></td><td></td><td></td><td></td></tr><tr><td>0<sup>4</sup></td><td>&uplmp0&#[/];ieesua0030.xlh]i/two-sulf\$C\$1</td><td></td><td></td><td></td><td></td><td></td><td></td><td></td><td></td><td></td></tr><tr><td>82</td><td>&uplinp1&#[flammure2030.xls]MwemalをC\$1</td><td></td><td></td><td></td><td></td><td></td><td></td><td></td><td></td><td></td></tr><tr><td>95</td><td>Acplmp2&#[Damius2030.xls]Имина/\$C\$1</td><td></td><td></td><td></td><td></td><td></td><td></td><td></td><td></td><td></td></tr><tr><td>784</td><td>&upimp3&#[fbeemae2030.xls]Vivemaf&C\$1</td><td></td><td></td><td></td><td></td><td></td><td></td><td></td><td></td><td></td></tr><tr><td>95</td><td>&colmp4&#[Данны#2030.xls]Имена (\$C\$1</td><td></td><td></td><td></td><td></td><td></td><td></td><td></td><td></td><td></td></tr><tr><td>OB</td><td>&upimp5&it(/biennae2030.xls)I/tranius/\$C\$1</td><td></td><td></td><td></td><td></td><td></td><td></td><td></td><td></td><td></td></tr><tr><td>97</td><td>&ExpQut&At[f]mentule2030.xls]Mwentaf\$C\$1</td><td></td><td></td><td></td><td></td><td></td><td></td><td></td><td></td><td></td></tr><tr><td>1361</td><td>&ImpQu6&#[Данные2030.xls]Имена!\$C\$1</td><td></td><td></td><td></td><td></td><td></td><td></td><td></td><td></td><td></td></tr><tr><td>DO.</td><td><b>BEDXHIIB</b></td><td></td><td></td><td></td><td>@Daimmag2030.xbJOrNP07\$B\$3.XAO\$3.</td><td></td><td></td><td></td><td></td><td></td></tr><tr><td>100</td><td><b>HIGHHIGH</b></td><td></td><td></td><td></td><td></td><td></td><td></td><td></td><td></td><td></td></tr><tr><td>101</td><td>фиксация</td><td></td><td></td><td colspan=8></td></tr><tr><td>102</td><td>DESIGNER</td><td></td><td></td><td colspan=8>ESERIO IDalTESCO CENTRALIANO ALTR</td></tr><tr><td>103</td><td>оценка</td><td></td><td></td><td colspan=8>d'[Peutenne2030.xhx]Ourres/flp0T05888-</td></tr><tr><td>104</td><td></td><td></td><td></td><td></td><td></td><td></td><td></td><td></td><td></td><td></td></tr><tr><td></td><td>Заданний (2)<br></td><td><b>Nounn</b> hnut<br>Модиняь.</td><td></td><td><b>Danmore</b>Hallory 2011</td><td></td><td></td><td></td><td></td><td></td><td></td></tr><tr><td></td><td>Сеньго Алулия (Динами 2000 к) Измене (10338)</td><td></td><td></td><td></td><td><b>CONTRACTOR</b></td><td></td><td></td><td>田</td><td></td><td>i Fili</td></tr></tbody></table> |              |                   |  |  |  |

*Рис. 3.20.* Пример составления сложного выражения в языке КОМБИ-2000

# Разберём это выражение по частям

#[Данные2030.xls]Имена!\$C\$1 - это ссылка на ссылку: #c3:c42, которая указывает на массив имён отраслей (рис. 3.21).

|                         | #c3:c42<br>C1<br>fall         |    |                 |                                     |  |  |
|-------------------------|-------------------------------|----|-----------------|-------------------------------------|--|--|
|                         | A                             | B. | G               | Ð                                   |  |  |
|                         | Менко<br>Главное меню         |    | #b3:b42 #c3:c42 | #c3:c26.c28<br>Признак<br>транспор- |  |  |
| $\overline{\mathbf{z}}$ | Отрасли                       |    | Номер Мнемоника | табельности                         |  |  |
| з                       | Сельское хозяйство            |    | A1              |                                     |  |  |
| 4                       | Охота и лесное хозяйство      | 2  | A2              |                                     |  |  |
| 5                       | 3<br>Рыболовство, рыбоводство | 80 |                 |                                     |  |  |
| 6                       | Добыча твердого топлива       | 4  | C <sub>1</sub>  |                                     |  |  |
| 7                       | Добыча нефти                  | 5  | C <sub>2</sub>  |                                     |  |  |
| 8                       | Добыча газа                   | 6  | C <sub>3</sub>  |                                     |  |  |
| 9                       | Руды черных металлов          | 7  | C <sub>4</sub>  |                                     |  |  |
| 10                      | Руды цветных металлов         | 8  | C <sub>5</sub>  |                                     |  |  |
| 11                      | Прочие ископаемые             | 9  | C6              |                                     |  |  |
| $12^{12}$               | Пишевая                       | 10 | D <sub>1</sub>  |                                     |  |  |
| 13                      | Легкая                        | 11 | D <sub>2</sub>  |                                     |  |  |
| 14                      | Деревообработка               | 12 | D <sub>3</sub>  |                                     |  |  |
|                         | 15 Целлюлозно-бумажная        | 13 | D4              |                                     |  |  |

Рис. 3.21. Имена отраслей

#[Данные2030.xls]Имена!\$C\$51 - ссылка на имя региона (рис. 3.22).

|                | <b>E</b> CN<br>C51<br>GN.        |   |                                    |                                                    |
|----------------|----------------------------------|---|------------------------------------|----------------------------------------------------|
|                | A                                | B | c                                  | Ð                                                  |
| 2              | Меню<br>Главное меню.<br>Отрасли |   | #b3:b42 #c3:c42<br>Номер Мнемоника | #c3:c26:c28<br>Признак<br>транспор-<br>табельности |
| 48<br>49<br>50 | Регион                           |   | Номер Мнемоника                    |                                                    |
| 51             | Центральный ФО                   |   | CN                                 |                                                    |
| 52             | Северо-Западный ФО               | 2 | SZ                                 |                                                    |
| 53             | Южный ФО                         | 3 | <b>JA</b>                          |                                                    |
|                | 54 Северо-Кавказский ФО          | 4 | CK                                 |                                                    |
| 55             | Приводжений ФО-                  | 5 | P1                                 |                                                    |
| 56             | Уральский ФО                     | 6 | UI                                 |                                                    |
| 57             | Сибирский ФО                     | 7 | SB                                 |                                                    |
| 58             | Дальневосточный ФО               | 8 | DV                                 |                                                    |
| 59             | Арктика                          | 9 | AR                                 |                                                    |

Рис. 3.22. Имена регионов

10 - это просто символы, обозначающие базовый год (2010).

Символ & означает операцию конкатенации элементов, то есть соединения их содержимого слева направо. В результате это выражение разворачивается в массив имён (вертикальный), размер которого совпадает с числом отраслей: A1CN10, A2CN10, B0CN10, CICN10, C2CN10, C3CN10, C4CN10, ..., NOCN10, O0CN10.

В целях упрощения описаний модели принято соглашение, что имена переменных во второй строке автоматически транспонируются в горизонтальный массив: A1CN10, A2CN10, B0CN10, C1CN10, C2CN10, C3CN10, C4CN10, ..., NOCN10, O0CN10.

Границы переменных, задающие предельные значения объёмов производства или ввоза/вывоза, представлены, как правило, ссылкой на строку:

#[Данные2030.xls]ОгПР0!\$B\$3:\$АО\$3 (рис. 3.23).

|    | 自定<br>$-10$               | ĥ                             | 1047922                            |                                |                                                |                                                        |         |                                    |
|----|---------------------------|-------------------------------|------------------------------------|--------------------------------|------------------------------------------------|--------------------------------------------------------|---------|------------------------------------|
|    | А                         | в                             |                                    | Ð                              | ŧ                                              |                                                        |         |                                    |
|    |                           |                               |                                    |                                |                                                | Матрица ограничении на объемы производства на "старых" |         | <b>MOLE</b>                        |
| э  | 2030 год                  | Сильгион<br><b>ROJRICTION</b> | Clocerta oi<br>песное<br>кознастия | Рыбованета<br>и.<br>рыбоводств | <b>Babures</b><br><b>TREGISCO</b><br>TODIVARIA | Добыча нефти! Добыча гиза                              |         | <b>Pygur wi</b><br><b>Det 1 md</b> |
|    | Центральный ФО            | 1047922                       | 13857                              | 3189                           | 601                                            | ø                                                      | a       |                                    |
|    | Северо-Западный ФО        | 186145                        | 54362                              | 63812                          | 31591                                          | 341606                                                 | 5224    |                                    |
| В  | Юваний ФО-                | 646737                        | 677                                | 8793                           | 10798                                          | 117527                                                 | 19690   |                                    |
| Ð  | Северо Кавилловий ФО      | 334486                        | Tdf:                               | 876                            | o                                              | 19595                                                  | 930     |                                    |
|    | Приволжский ФО            | 994033                        | 20454                              | 1185                           | 1283                                           | 1364011                                                | 28531   |                                    |
| B  | Упатьсяна ФО              | 283972                        | 7469                               | 2459                           | 4000                                           | 3531433                                                | 664939  |                                    |
| g  | Сибирский ФО              | 560034                        | 60230                              | 1709                           | 659775                                         | 567192                                                 | 11705   |                                    |
| fΟ | <b>Папьневнеточный ФО</b> | 126009                        | 17375                              | 148077                         | 73778                                          | 265645                                                 | 35082   |                                    |
| 13 | <b>Hypep</b>              | 4 188 698                     | 173 770                            | 230 100                        | 781.385                                        | 6 207 009                                              | 766 101 | 40                                 |

Рис. 3.23. Ограничения на объемы производства

В строках решения и оценки достаточно указывать ссылку на одну ячейку, начиная с которой программа будет выводить результаты оптимизации:

#'[Решение2030.xlsx]Пр0Т0!\$В\$3 (рис. 3.24).

|     | <b><i><u>TARRAINE</u></i></b><br><b>Britains</b><br>Festivators crimination<br>83<br>fa 1047920<br>$+11$ | dictioning.            | <b>Jimminus</b>                  | Ришиппертивные<br>Has:      | Resourcement                        |                 |
|-----|----------------------------------------------------------------------------------------------------|------------------------|----------------------------------|-----------------------------|-------------------------------------|-----------------|
|     | А                                                                                                    |                        | $\sim$                           | Ð                           |                                     |                 |
|     |                                                                                                    |                        |                                  |                             | Объемы производства на старых мощно |                 |
|     | 2013 год                                                                                                 | Центральны<br>$a \Phi$ | Cesepo-<br>Западный<br><b>OO</b> | Южный ФО                    | Ceaepo-<br>Кавказокий<br><b>GO</b>  | Приволжени<br>B |
|     | Сельское хозяйство                                                                                       | 1 047 920.0            | 186.145.0                        | 646 137.0                   | 334 486.0                           | 994 033 0       |
|     | Охота и лесное хозайство                                                                                 | 13 057 0               | 54 362.0                         | 0.0                         | 0.01                                | 20 454 0        |
|     | Рыболовство, рыбоводство                                                                                 | 00                     | 63 812 0                         | 8793.0                      | 0.01                                | 0.01            |
|     | Добыча твердого топлива                                                                                  | <b>601.0</b>           | 31 591.0                         | 10 798 0                    | 0.01                                | 1 283.0         |
|     | Добыча нефти.                                                                                            | 0.0                    | 341 606.0                        | 117 527.0                   | 19 595.0                            | 1-364 010 0     |
|     | Добыча газа                                                                                              | 0.01                   | 5224.0                           | 19 690.0                    | 930.0                               | 28 531 0        |
|     | Руды черных металлов                                                                                     | 208 179.0              | 99.781.0                         | 0.0                         | (0,0)                               | $0$ $0$         |
|     | Руды цветных металлов                                                                                    | 0.01                   | 3 667 0                          | 0.0                         | 1,685.0                             | 01 323.0        |
|     | Прочне некопаемые                                                                                        | 42 448.0               | 92 890.0                         | 15 828.0                    | 3,436,0                             | 33 829 0        |
|     | Пишеван                                                                                                  | 1958 230.0             | 733 901 0                        | 472 230.0                   | 123 807.0                           | 775 381 0       |
|     | Легкая                                                                                                   | 203 225.0              | 51.436.0                         | 67 595.0                    | 5,510,0                             | 70 113 0        |
| t a | Деревообработка                                                                                          | 132 088 0              | 133 561.0                        | 7.999.0                     | 0.01                                | 75 929 0        |
| 15  | Целлюзозно-бумкасная                                                                                     | 158 318.0              | 198,460.0                        | 17 272 0                    | 2.734.0                             | 73 095.0        |
|     | * * * * = OnKR ApOTO On DTG DRADIO                                                                       | OWNC - Cirildan        | KBA <b>BIL</b>                   |                             |                                     |                 |
|     | Сальдо 5/5/84 Данных 2001 гг/л Амени ВСЕЗЗ                                                               |                        | <b>DOMESTIC</b>                  | <b>SCHOOL CONSIDERS AND</b> |                                     | $(+)$           |

Рис. 3.24. Оптимальные объемы производства

|    | <b>AT AT</b>                            | $\Delta = 1$      | OMMADDOGVinny - Microsoft Excel                      |                                                                                                    |            |                      |  |  | × |  |
|----|-----------------------------------------|-------------------|------------------------------------------------------|----------------------------------------------------------------------------------------------------|------------|----------------------|--|--|---|--|
|    | <b>BUTBEND</b><br><b>Tikasecon</b>      | Рознитых гтоонной | <b><i>RODHUM</i></b><br>Данный                       | Решестверственное                                                                                                    | <b>BAL</b> | <b>Fittbirtimier</b> |  |  |   |  |
|    | 97<br>٠                                 |                   | f. {e}-1;-{1:40,1:40}-#[Данные2030.xls]KM30T0R1ISBS5 |                                                                                                    |            |                      |  |  | × |  |
|    |                                         | B.                |                                                      |                                                                                                    |            |                      |  |  |   |  |
|    | Решить задачу<br>Главное меню<br>2030r. |                   |                                                      | Объям выпуска, полнаемый в последнем году.<br>прогнозного лерисда с производственных мощностей.                                                                                                    |            |                      |  |  |   |  |
|    |                                         | Решить задачу     |                                                      | действовавших на начало нериода LHFCL                                                                                                    |            |                      |  |  |   |  |
| þ. | <b>OMMM 205-</b>                        | dipsol            |                                                      | &#[Данные2030 xls]Huvaiia!\$C\$1&#[Данные2030 xls]Huvai</td><td></td><td></td><td></td><td></td><td></td></tr><tr><td></td><td>celfum</td><td></td><td></td><td></td><td></td><td></td><td></td><td></td><td></td></tr><tr><td></td><td></td><td>AUAMS&#[Данные2030 xb]//trenut1\$C\$51&30</td><td></td><td></td><td></td><td></td><td></td><td></td><td></td></tr><tr><td></td><td></td><td>&u&5T&#(Даника/2030.xls)Имена1\$C\$51&30</td><td></td><td></td><td></td><td></td><td></td><td></td><td></td></tr><tr><td>45</td><td></td><td>6/281/382/38/mwhilisty.0030.xisminute.uk/60/8u8u8</td><td></td><td></td><td></td><td></td><td></td><td></td><td></td></tr><tr><td></td><td></td><td>#UDannam2030.xh1k%mna1\$C\$51&#Ubannam2030</td><td></td><td>4(4)-1:- [1:40.1:40)-#[Данные 2030 xis]IGH2OTOR1ISB\$5</td><td></td><td></td><td></td><td></td><td></td></tr><tr><td>旺</td><td>MIZLaunua2030.shill/waua190351&TRY</td><td></td><td></td><td>#Данные2030.иsJKTPУД0T0I\$D\$23:\$AG\$23</td><td></td><td></td><td></td><td></td><td></td></tr><tr><td>g.</td><td></td><td></td><td></td><td>[{1}=>[1}=#[Данны62030.xb]KE0T0I\$B\$3.\$AD\$3</td><td></td><td></td><td></td><td></td><td></td></tr><tr><td>10</td><td></td><td>01212.html 02.02.html 02.000/07/09/09</td><td></td><td>(1)= -{1)=#[Данные2030 xbjKE0T0I\$B\$13:\$AO\$13</td><td></td><td></td><td></td><td></td><td></td></tr><tr><td>11</td><td></td><td>ALLEmmue2030.NSIHMmid15CS51&UBKCA500</td><td></td><td>(1)=.- (1)=#[Данные2030.xis]КЕ0Т0I\$8\$23.\$AO\$23.</td><td></td><td></td><td></td><td></td><td></td></tr><tr><td>12</td><td>MUJammue2030.ak/WwwmiftC\$51&z</td><td></td><td></td><td></td><td></td><td></td><td></td><td></td><td></td></tr><tr><td>13</td><td>出口annae2030.xtsjl/kamaf&C\$</td><td></td><td></td><td></td><td></td><td></td><td></td><td></td><td></td></tr><tr><td>14</td><td></td><td>&u&MS&#[Данные2030 xls]/Menie/\$C\$52&30</td><td></td><td></td><td></td><td></td><td></td><td></td><td></td></tr><tr><td>15</td><td></td><td>&u&ST&#[Данные2030.xls]/throma1\$C\$52&30</td><td></td><td></td><td></td><td></td><td></td><td></td><td></td></tr><tr><td></td><td></td><td>&u&KO&#{(I)aimsuio2030.xis]Viveniaf\$C\$52&30.</td><td></td><td></td><td></td><td></td><td></td><td></td><td></td></tr><tr><td></td><td>Bataversi3 (2):</td><td><b>Hummy finor</b><br><b>Mozuma</b></td><td><b>Supposed Lator: SIEL</b></td><td></td><td></td><td></td><td></td><td></td><td></td></tr><tr><td></td><td>CANLES ASVISTIZINVIAL 2010 AIrD/NAVALISCSSE</td><td></td><td></td><td></td><td><b>JUDITH LUI LANGE SAL</b></td><td></td><td></td><td></td><td><math>+1</math></td></tr></tbody></table> |            |                      |  |  |   |  |

 $Puc$  3.25. Запись ОМММ

В этой строке символ апострофа (\*) означает, что результаты должны быть транспонированы и вместо строки будут записаны в столбец. Запись материального баланса в блоках внутрирегионального производства-потребления требует некоторого набора матричных операций:

 ${e} = 1$ ; {1:40,1:40} = #[Данные 2030.xls] KM30T0R1! \$B\$5 (рис. 3.25).

Это выражение скомпоновано из лвух частей:

 ${e}$ =1 - единичная матрица, обозначающая производство единицы продукции каждой отрасли. Здесь единица произведённой продукции берётся со знаком плюс;

 $-\{1:40,1:40\}$ =#[Данные2030.xls]КМ30Т0R1!\$В\$5 - коэффициенты материальных затрат, выражающие, сколько продукции каждой из отраслей затрачивается на производство одной единицы продукции производящей отрасли. Затраты учитываются со знаком минус (рис. 3.26).

|            | <b>COURSES</b><br><b>BITGEKS</b>         | Иданетка страницы<br>Edmanage                                       | Ланный         |                               | <b>ЛЕЦИКЕМДИЗИАМИ</b>                            | <b>Bid</b><br><b>FIX1000 critical</b> |                                       |                    |
|------------|------------------------------------------|---------------------------------------------------------------------|----------------|-------------------------------|--------------------------------------------------|---------------------------------------|---------------------------------------|--------------------|
|            | 85                                       | #\$D\$55:\$AQ\$94<br>z.                                             |                |                               |                                                  |                                       |                                       | 峯                  |
|            | Ä                                        |                                                                     | $\alpha$       | Ð                             | E                                                | F                                     | 佂                                     |                    |
|            |                                          |                                                                     |                |                               |                                                  |                                       |                                       |                    |
| ž          |                                          | Коэффициенты затрат на промежуточное потребление                    |                |                               |                                                  |                                       |                                       |                    |
|            | Perston                                  | Центральный ФО                                                      |                |                               |                                                  |                                       |                                       |                    |
|            | Год                                      | Базовый год-2013                                                    |                |                               |                                                  |                                       |                                       |                    |
| в          |                                          | #\$D\$55.\$AD\$94                                                   | Houses         | Сельской<br><b>ROSSIACTED</b> | <b>Claustra at</b><br>песная<br>KOSMÁCTRO        | Рыболовство.<br>рыбоводство           | Добылии<br>твирдого<br><b>ТОЛИНАЯ</b> | Tio4<br>m          |
| 桂          |                                          |                                                                     |                | ٠                             | ż                                                | 3                                     | 4                                     |                    |
| 53         |                                          |                                                                     | Howay<br>TRICH | <b>Сильской</b><br>жизнастно  | <b>Oxota</b> a<br><b>FEBRUARIES</b><br>sonalcrup | Рыболовства.<br>рыбоводство           | Bohurra<br>тенракто<br><b>TREMMED</b> | <b>Fig.6</b><br>mm |
| 54         |                                          |                                                                     |                |                               | z                                                | п                                     |                                       |                    |
| 55         |                                          | Сельское хознаство                                                  |                | 216980                        | 0.028335                                         |                                       | 0.00623710.000000                     |                    |
| 56         |                                          | Охота и песное хозяйство                                            | п              | 0.001044                      | O DOODINE                                        |                                       | 0.000300 0.000000                     | $Q$ $Q$            |
| 57         |                                          | Рыбововство, рыбоводство                                            | я              | 000537                        | 0.000000                                         |                                       | 0.062093 0.000012                     |                    |
| <b>TUB</b> |                                          | Добыма твердого топлива                                             |                | 4 0.001602 0.002844           |                                                  |                                       | 0.002036 0.031410                     | 0.00               |
| <b>RON</b> | <b>Misessue</b>                          | <b>Ballyma melmu</b><br><b>KM30T0R3</b><br><b>KM3010R1 XM3011R1</b> |                | Elis Annoncia compai          |                                                  |                                       | minopopolumnopopolumni                |                    |
|            | САНЦОУ ВОУЛЬФЕДАННЫКООООООЗВРАННЫЕ ЕСЕЕВ |                                                                     |                |                               |                                                  | <b>HID HITHAT LOOKING</b>             | an no                                 | н                  |

Рис. 3.26. Коэффициенты материальных затрат

Видно, что для отделения двух частей в этом выражении используется символ точки с запятой. Числовые значения всех частей выражения суммируются с учётом знаков плюс или минус.

Фигурные скобки служат для описания приёмника данных.  $\{e\}$  обозначает диагональ, а  $\{1:40,1:40\}$  – внутренняя часть массива с первой по 40-ю строку и с первого до 40-го столбца. Знак равно отделяет источник данных (справа) от приёмника.

Основные матричные операции языка КОМБИ-II:

- $\#$ [имя книги]имя листа!имя ячейки ссылка на адрес ячейки (область ячеек) электронной таблицы;
- #' [имя книги]имя листа!имя ячейки ссылка на адрес ячейки (область ячеек) электронной таблицы с транспонированием;
- $\#^*$ [имя книги]имя листа!имя ячейки ссылка на адрес массива с умножением;
- #| имя книги]имя листа!имя ячейки ссылка на адрес массива с извлечением модуля;
- $\#*(\Psi_{\text{HCJO}})[\text{MMS KHHTH}]$ имя листа!имя ячейки) умножение массива, стоящего за ссылкой на число:
- $\#*(\#$ [имя книги]имя листа!имя ячейки)[имя книги] имя листа!имя ячейки) – покомпонентное умножение матричного массива на векторный;
- &имя  $1$  &имя $2$  конкатенация строчных имен;
- &#[имя книги]имя листа!имя ячейки&имя2 приписывание строки имя2 к каждой компоненте массива строк;
- $\{e\}$ =число диагонали матрицы заполнить числом;
- $\{r\}$  = число строку с номером г заполнить числом;
- $\{c\}$ =число столбец с номером с заполнить числом;
- $\{r,c\}$ =число ячейку (область ячейку) заполнить числом:
- $\{e\} = 1$ :- $\{1:40,1:40\} = #[{\text{I}} \text{A} + \text{I} \text{B}]$ KM30 1!\$A\$1 из единичной матрицы 40 на 40 вычесть матрицу, стоящую за ссылкой

### Литература

- 1. Межрегиональные межотраслевые балансы. Новосибирск: «Наука», 1983.
- 2. Суслов В.И. Комплекс программ по обработке матричных массивов информации. - В кн. Математическое обеспечение экономических исследований. - Новосибирск: «Наука», 1985.
- 3. Суслов В.И. Измерение эффектов межрегиональных взаимодействий: модели, методы, результаты. - Новосибирск: «Наука», 1991.
- 4. Суслов В.И., Ибрагимов Н.М. Модельно-программный комплекс прогнозирования и анализа территориальной структуры экономики // Экономическое развитие России: региональный и отраслевой аспекты. Вып. 6. - Новосибирск: Изд-во ИЭОПП CO PAH, 2005.
- 5. Ибрагимов Н.М., Костин В.С. Язык КОМБИ средство представления оптимизационных моделей в МПК анализа и прогнозирования пространственной экономики. - DOI: 10.33764/2618-981Х-2021-3-1-233-239 // Интерэкспо ГЕО-Сибирь 2021. 17-й Международный научный конгресс (19-21 мая 2021 г., Новосибирск). В 8 т. Т. 3: Международная научная конференция «Экономическое развитие Сибири и Дальнего Востока. Экономика природопользования, землеустройство, лесоустройство, управление недвижимостью» / Отв. за вып.: В.И. Суслов, Л.К. Казанцева; Министерство науки и высшего образования РФ, Сибирский гос. университет геосистем и технологий. - Новосибирск: СГУГиТ, 2021. – ISSN 2618-981X. – № 1. – С. 233–239.